# **Interpreters, compilers**

**and how I learned to cook thanks to Guille & Pablo**

**Nico Rainhart RMoD - September 2022**

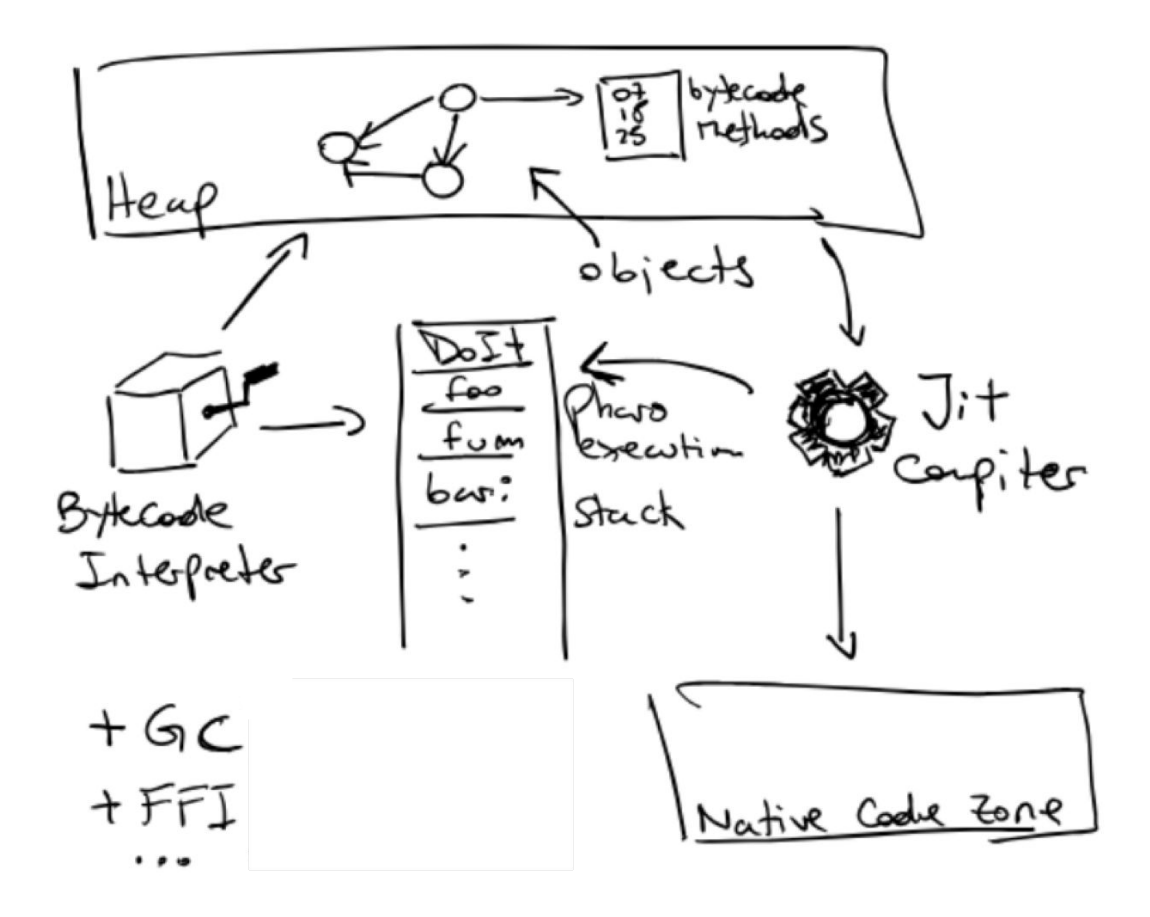

# **Our goal**

 $a := 1$ . condition ifTrue: [  $a := a + 6.$ 9 ].<br> $^{\wedge}$  a + 2.

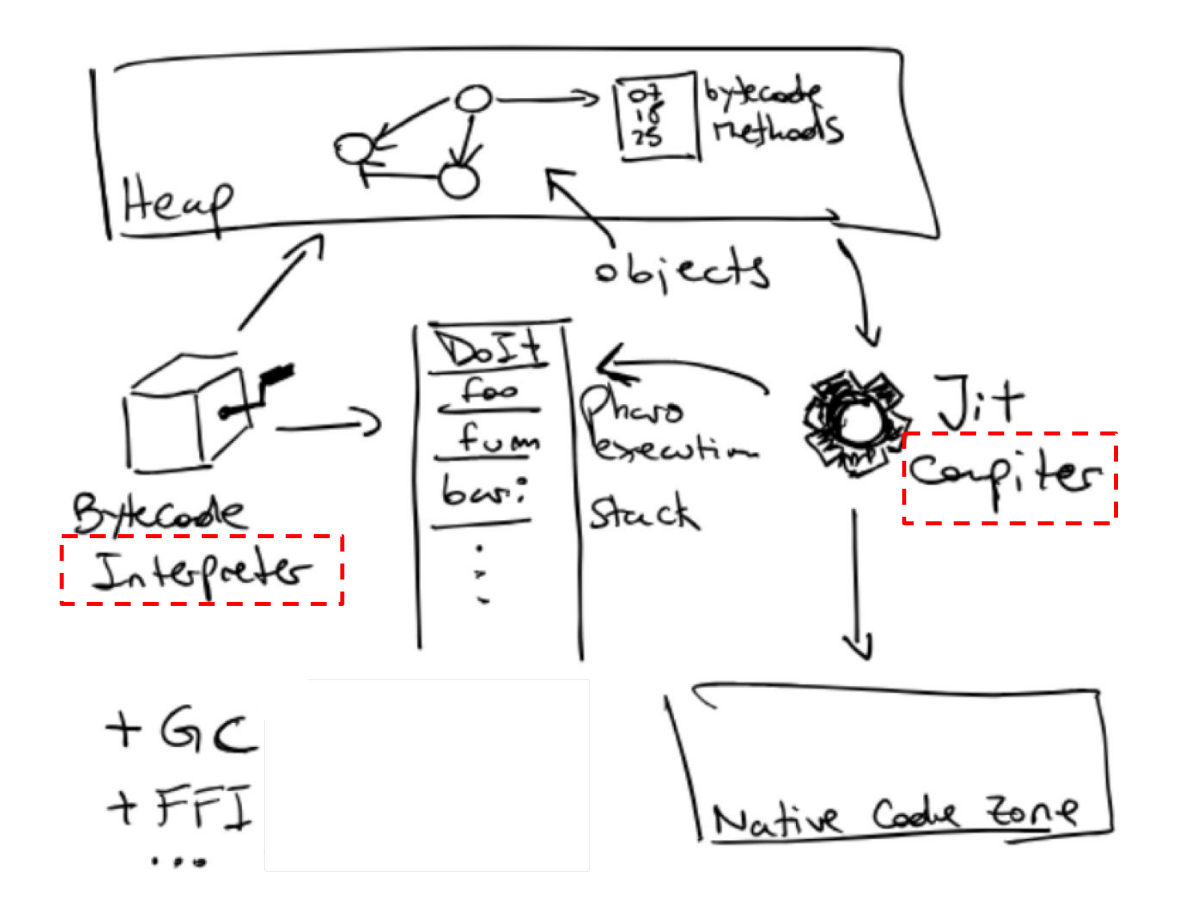

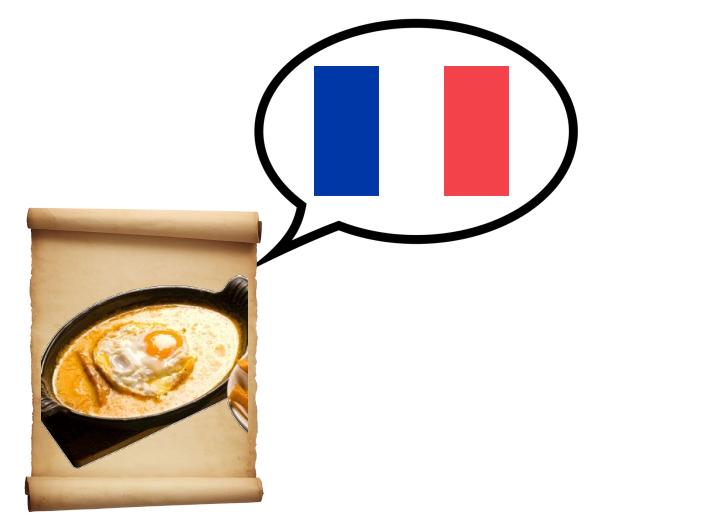

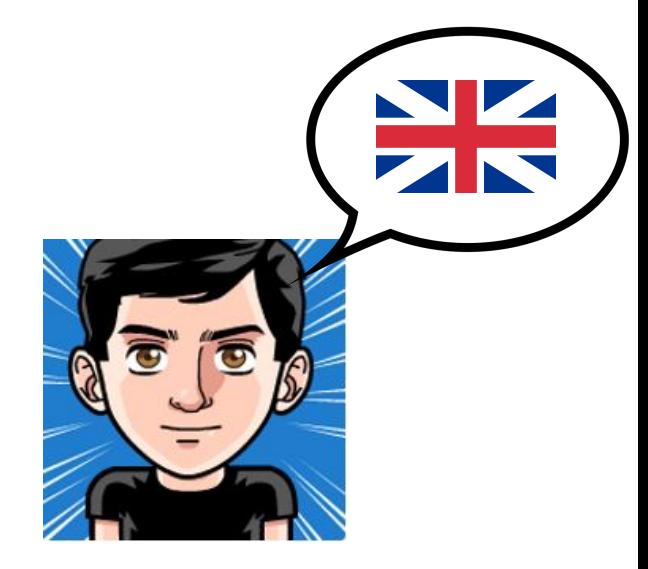

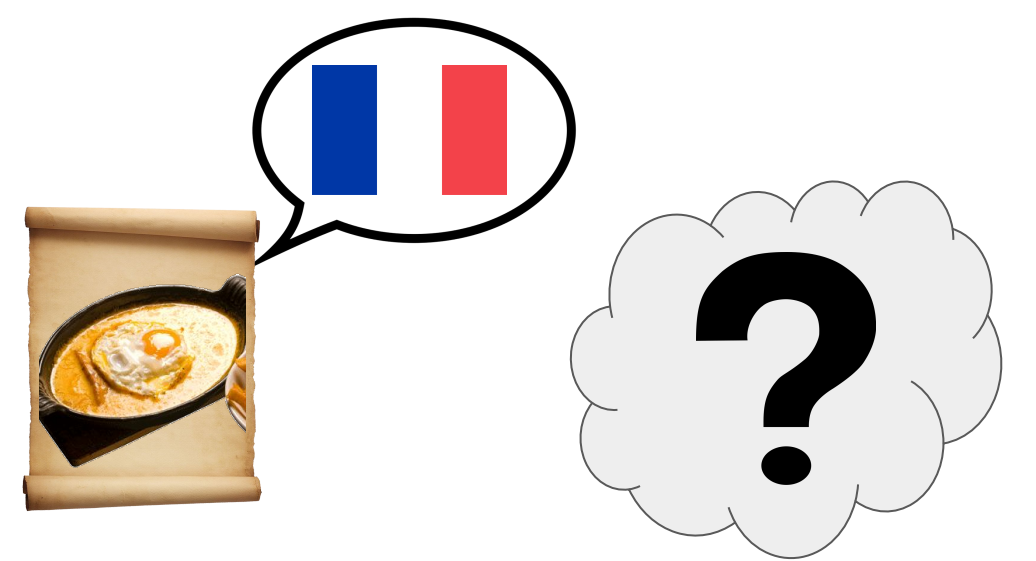

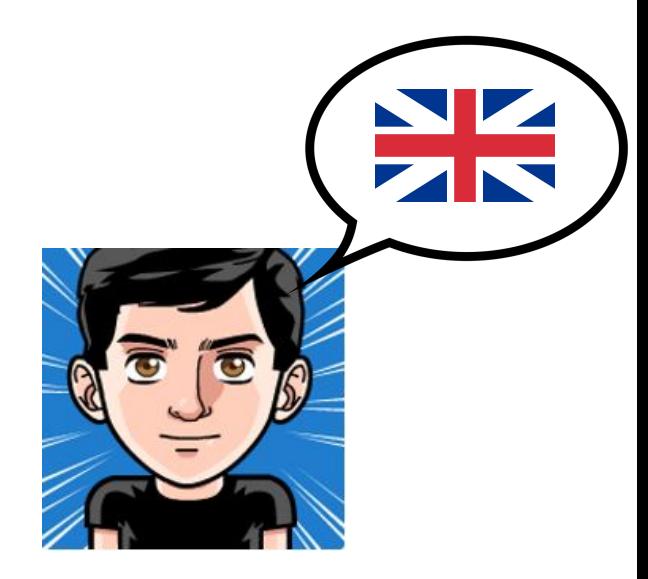

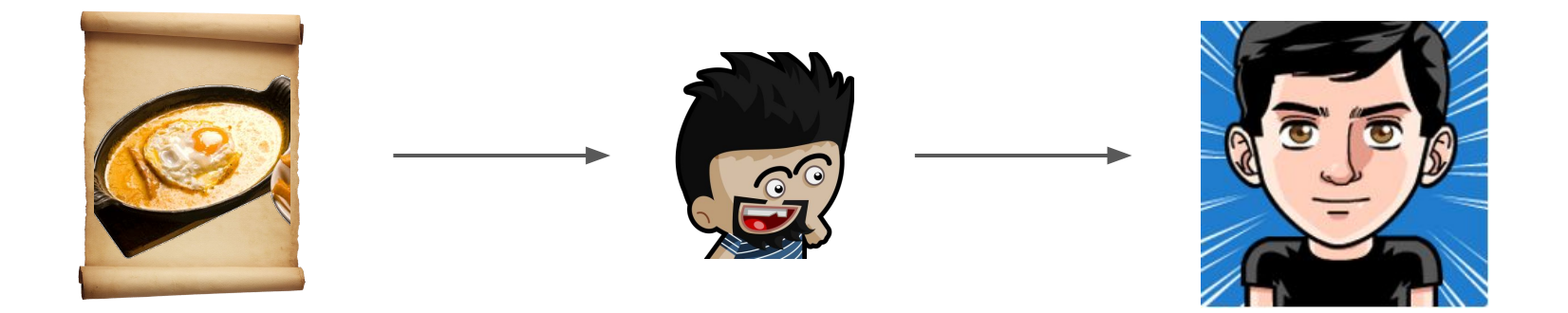

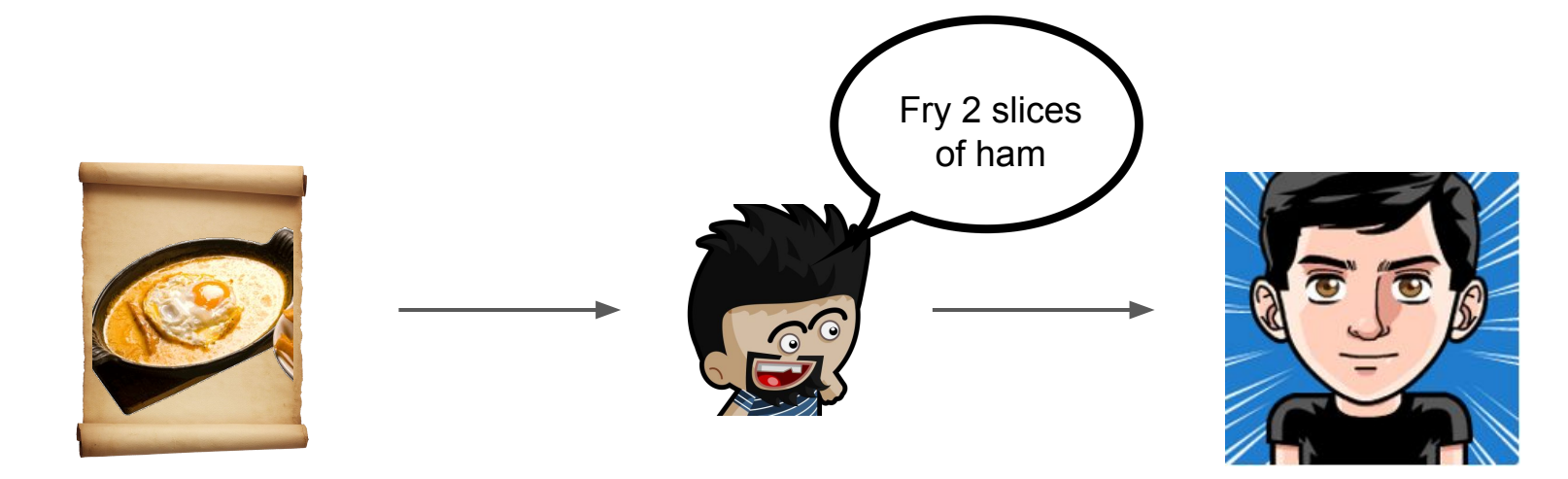

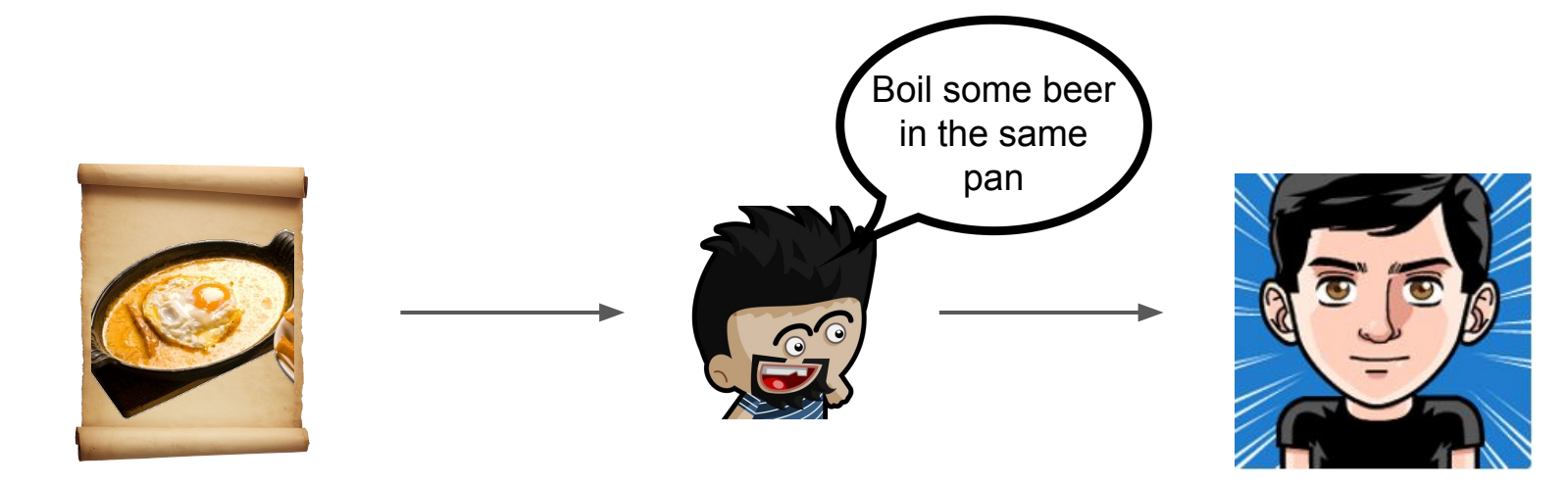

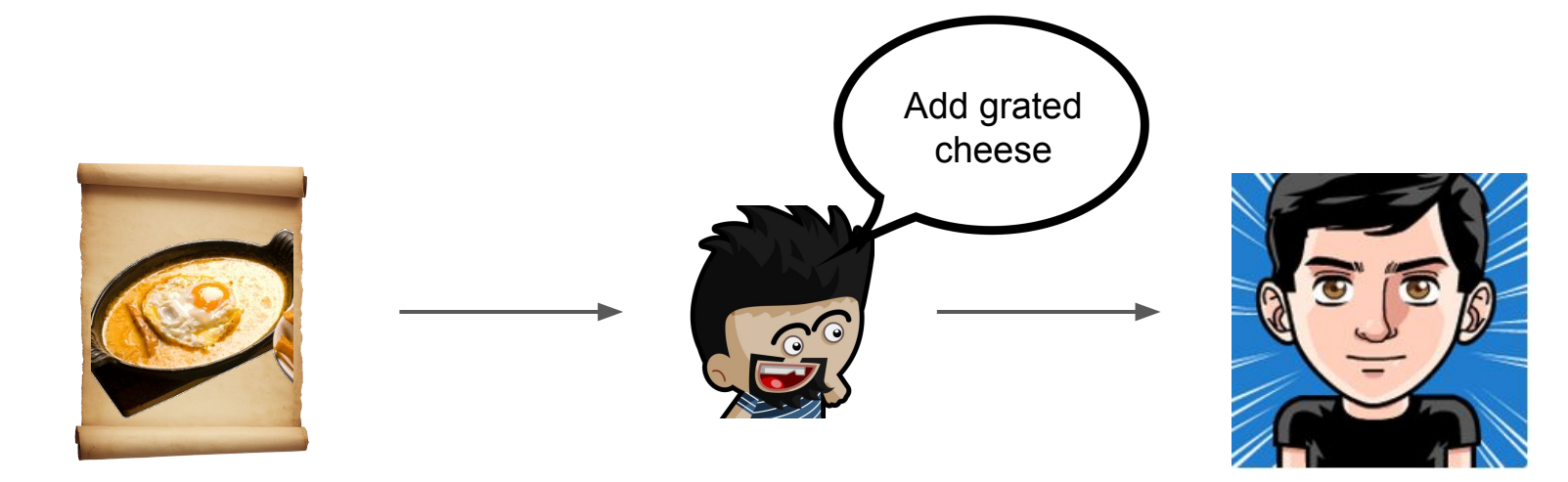

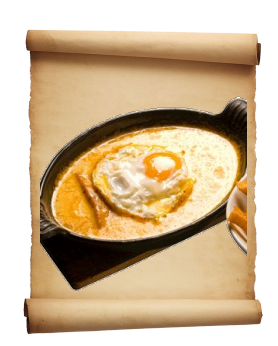

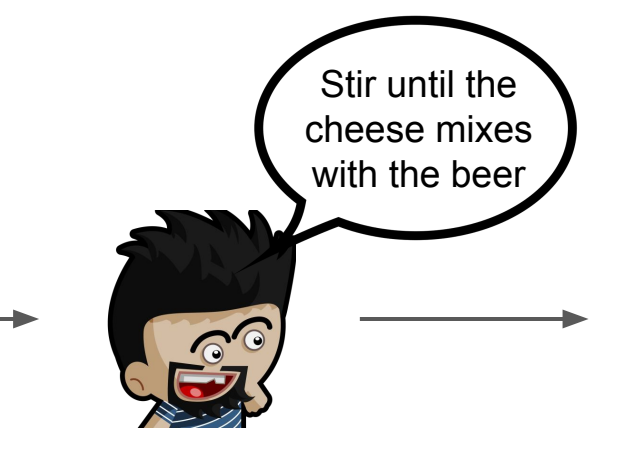

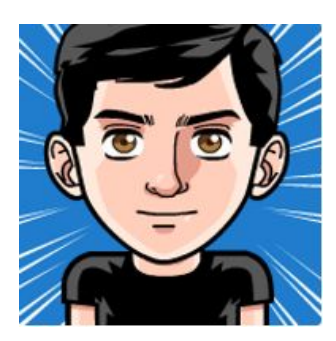

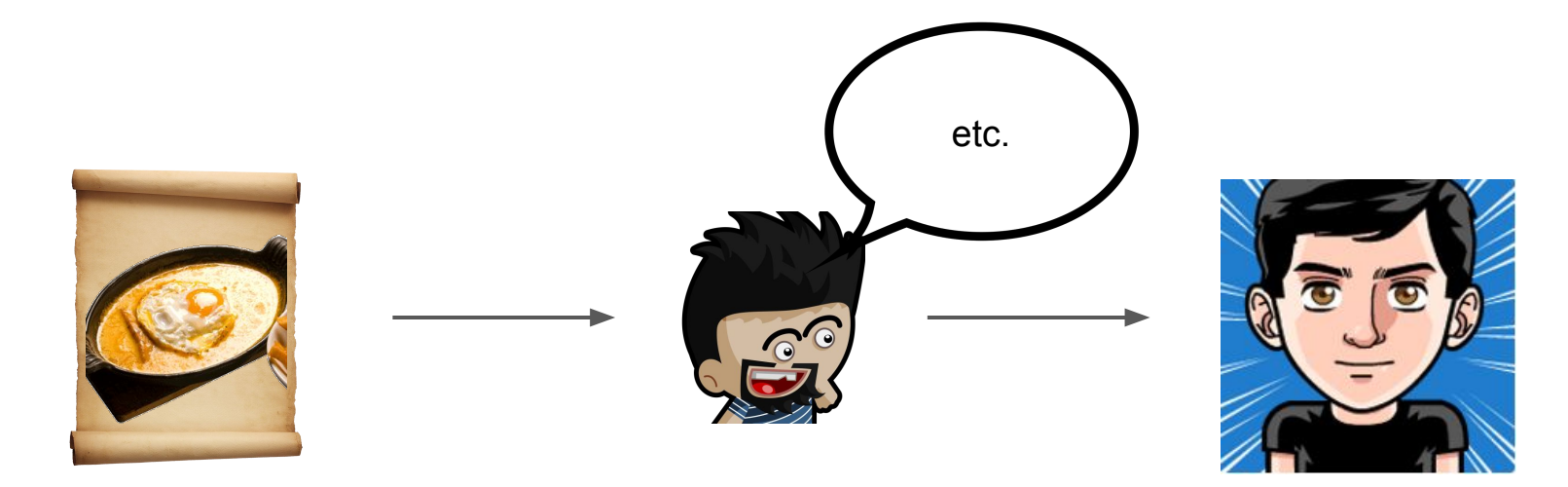

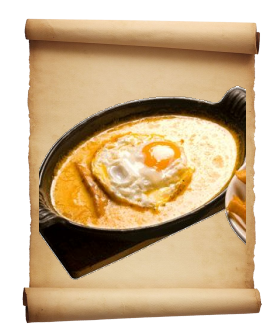

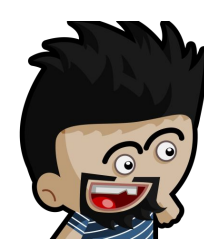

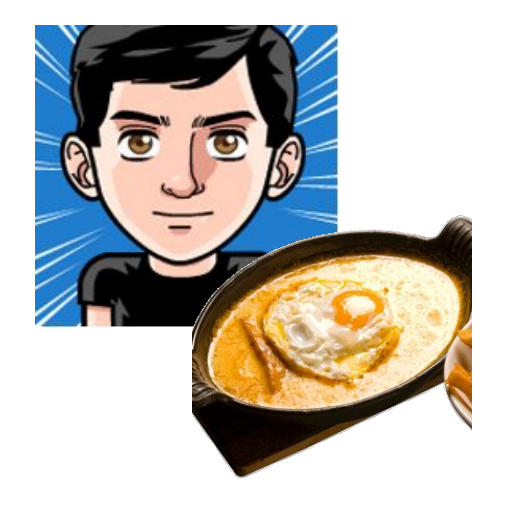

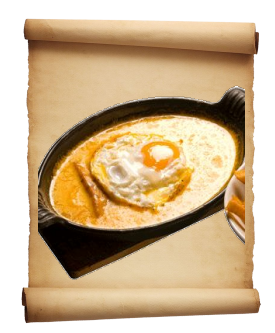

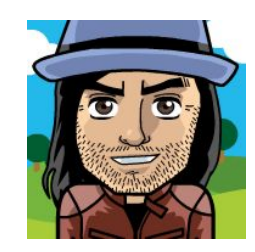

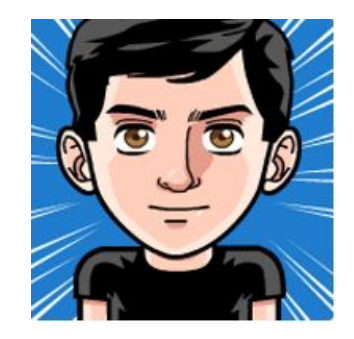

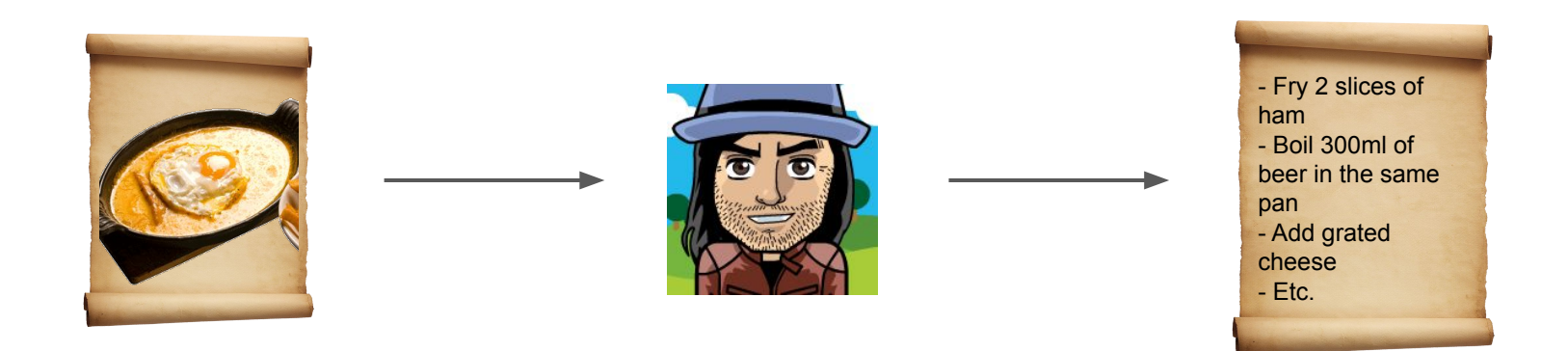

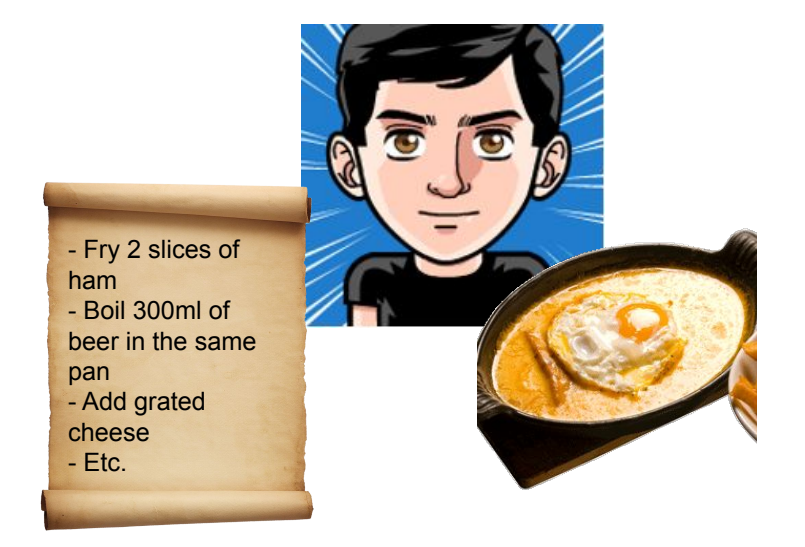

# **Two different strategies**

**Interpreter Compiler** 

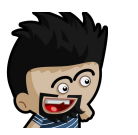

beer in the same pan - Add grated cheese - Etc.

**Machine code**

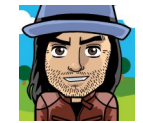

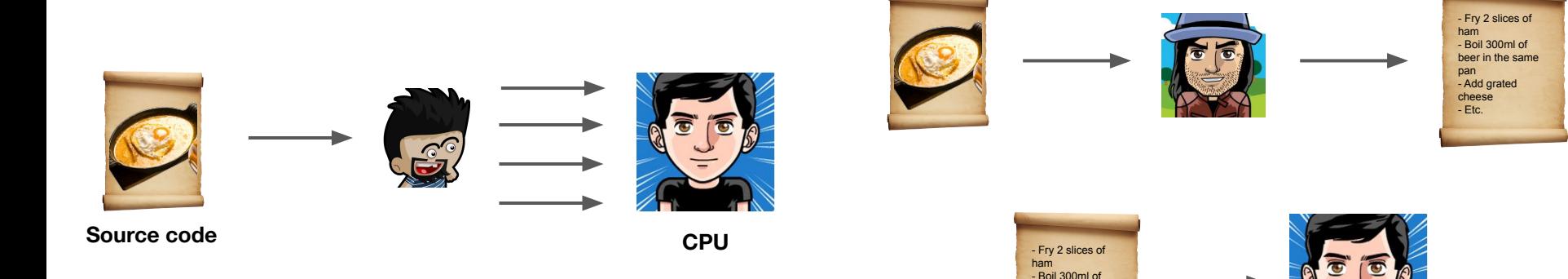

# **Interpreter**

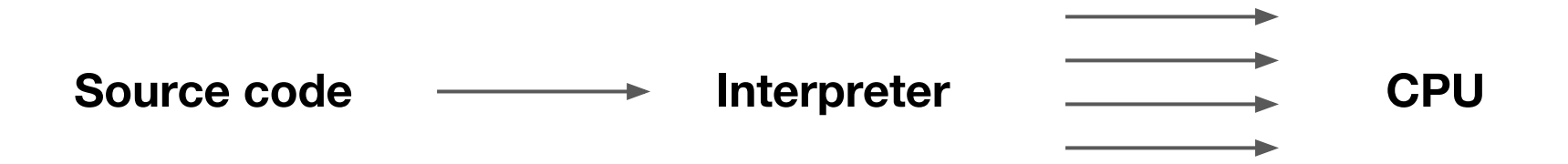

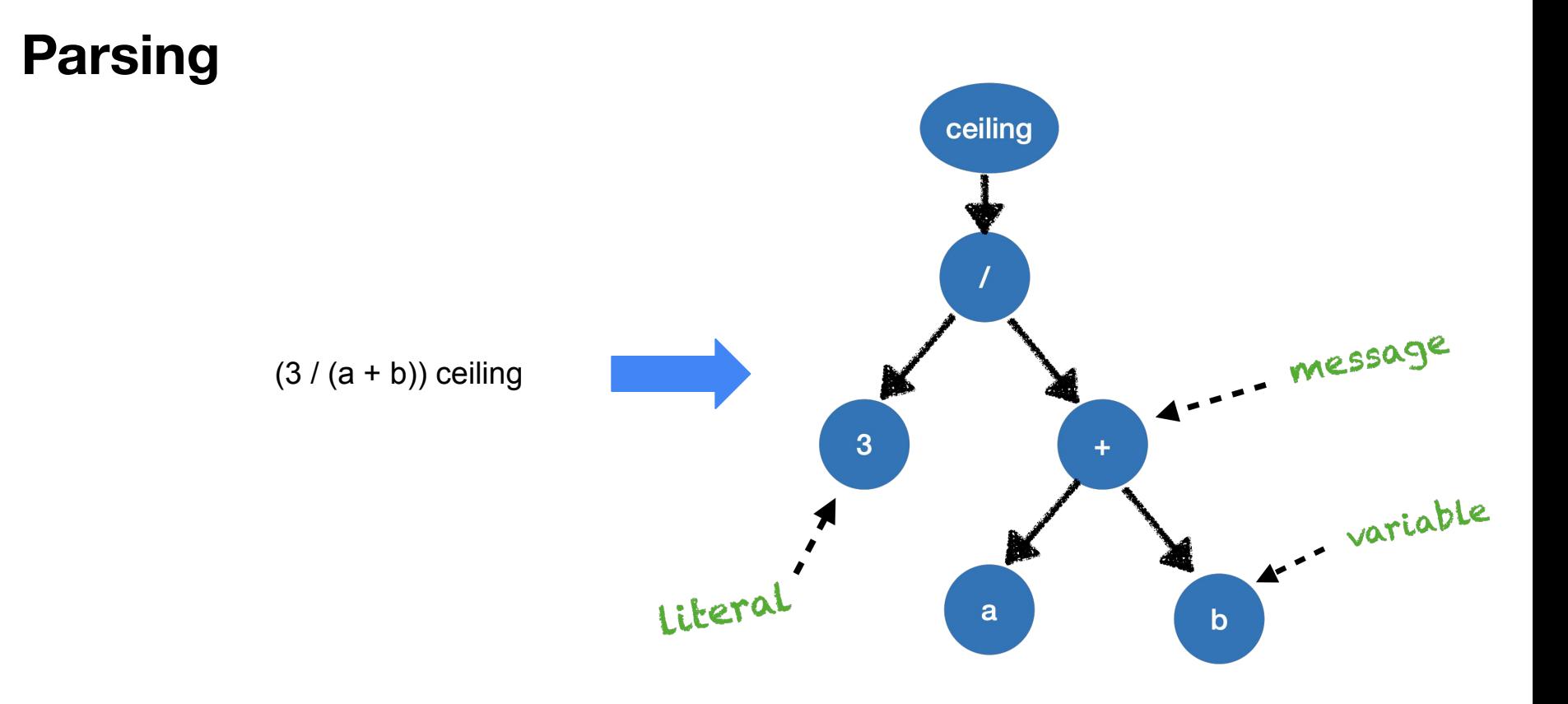

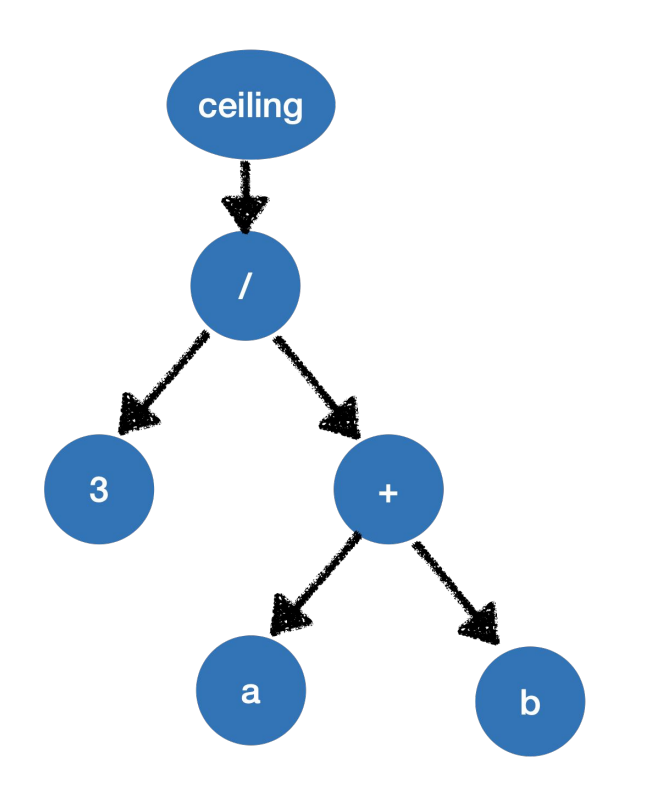

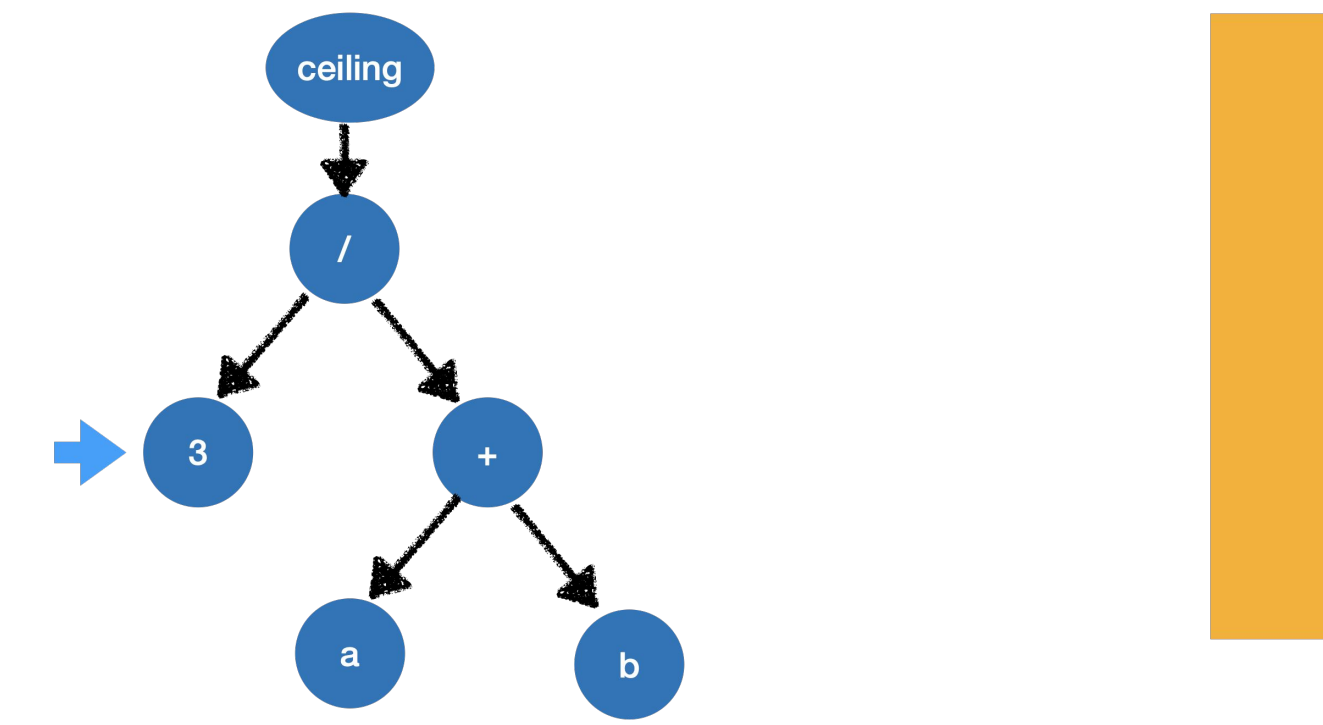

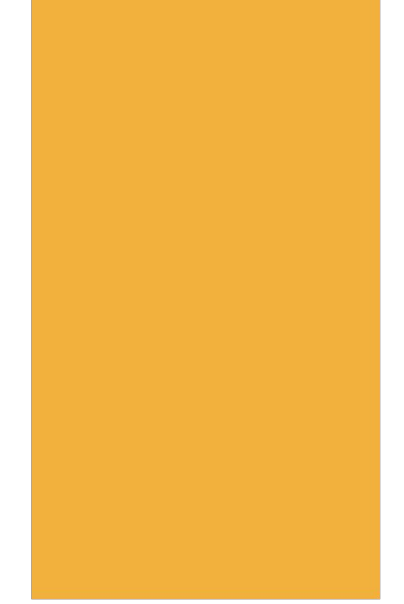

stack

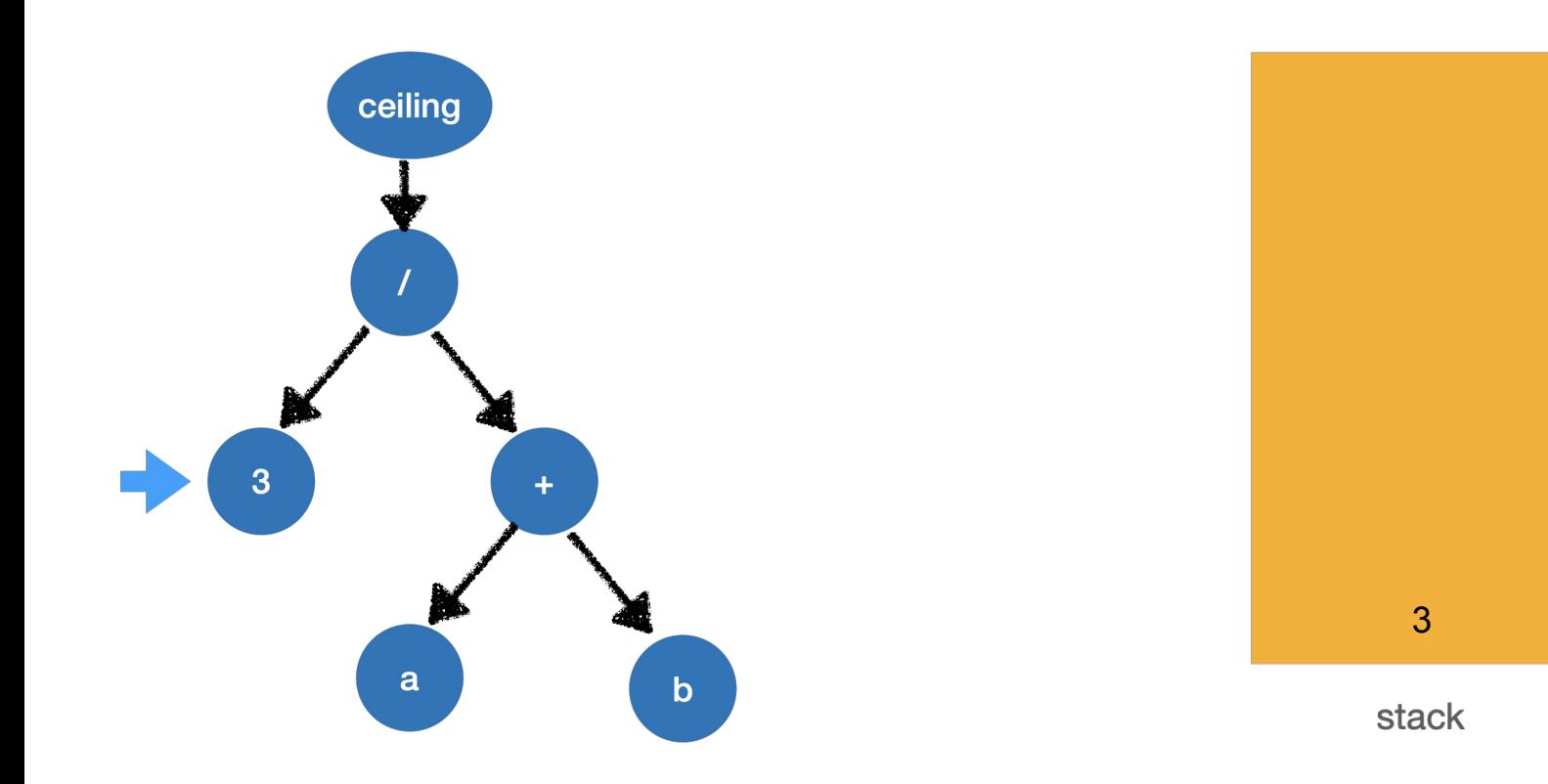

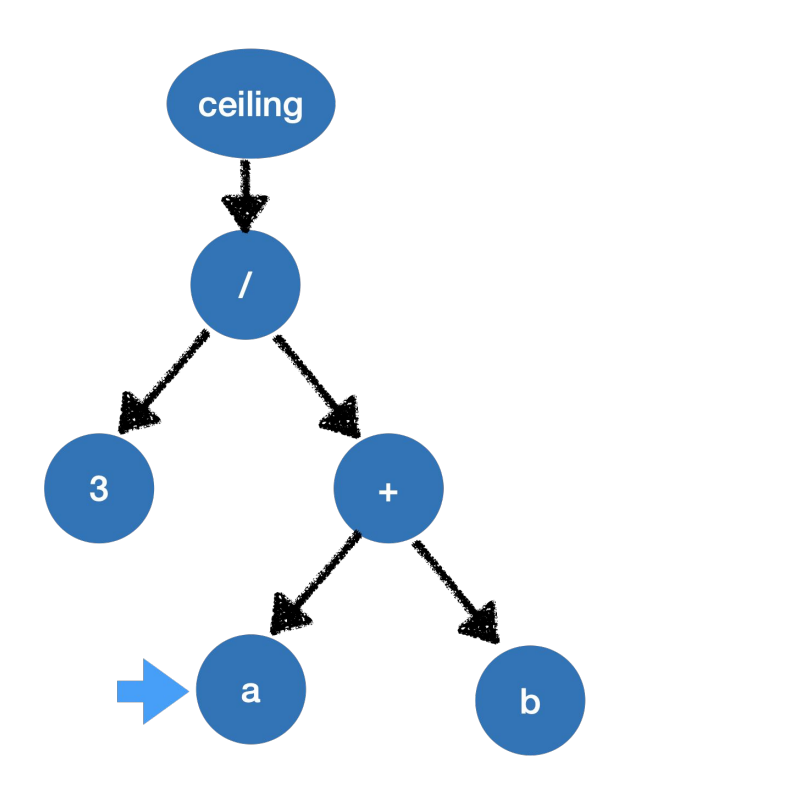

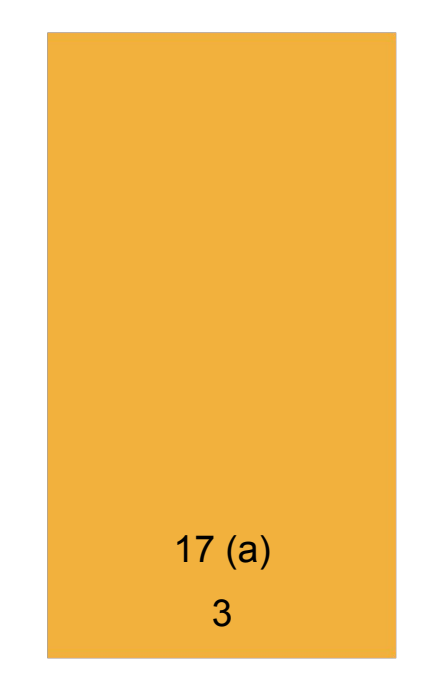

stack

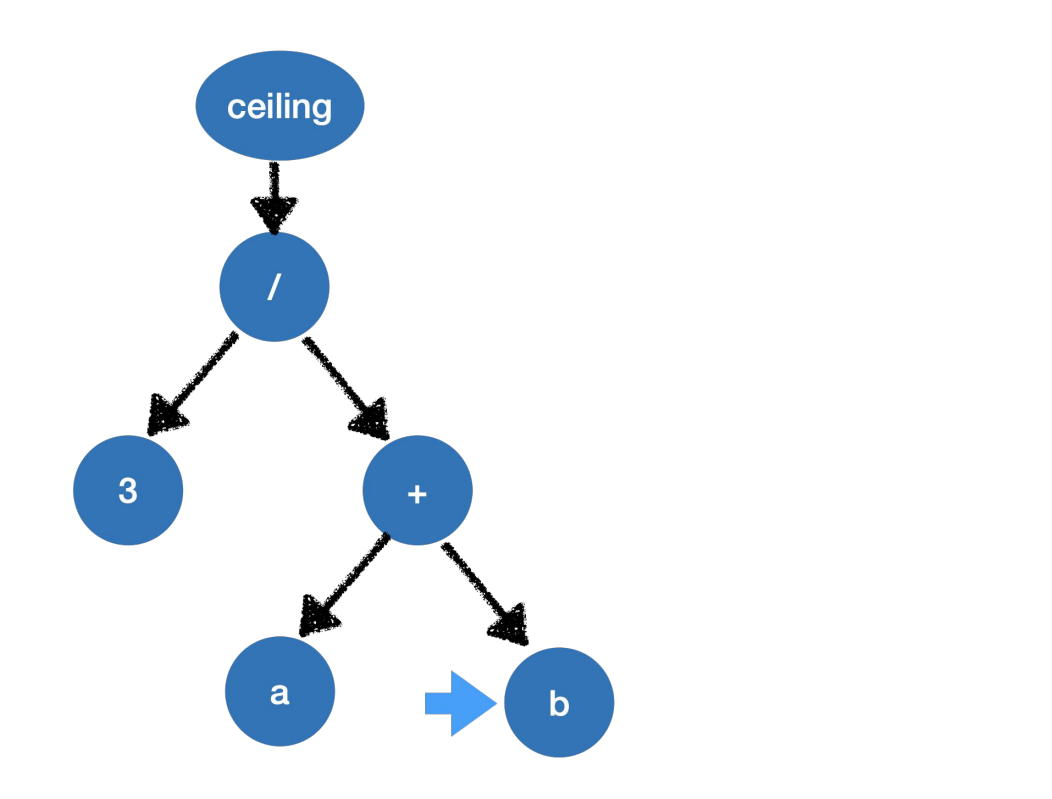

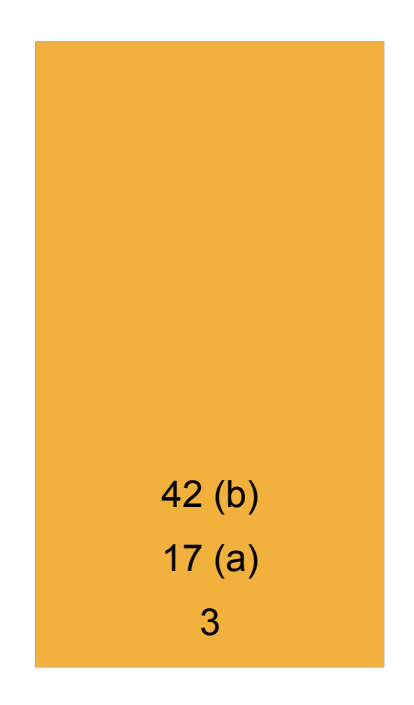

stack

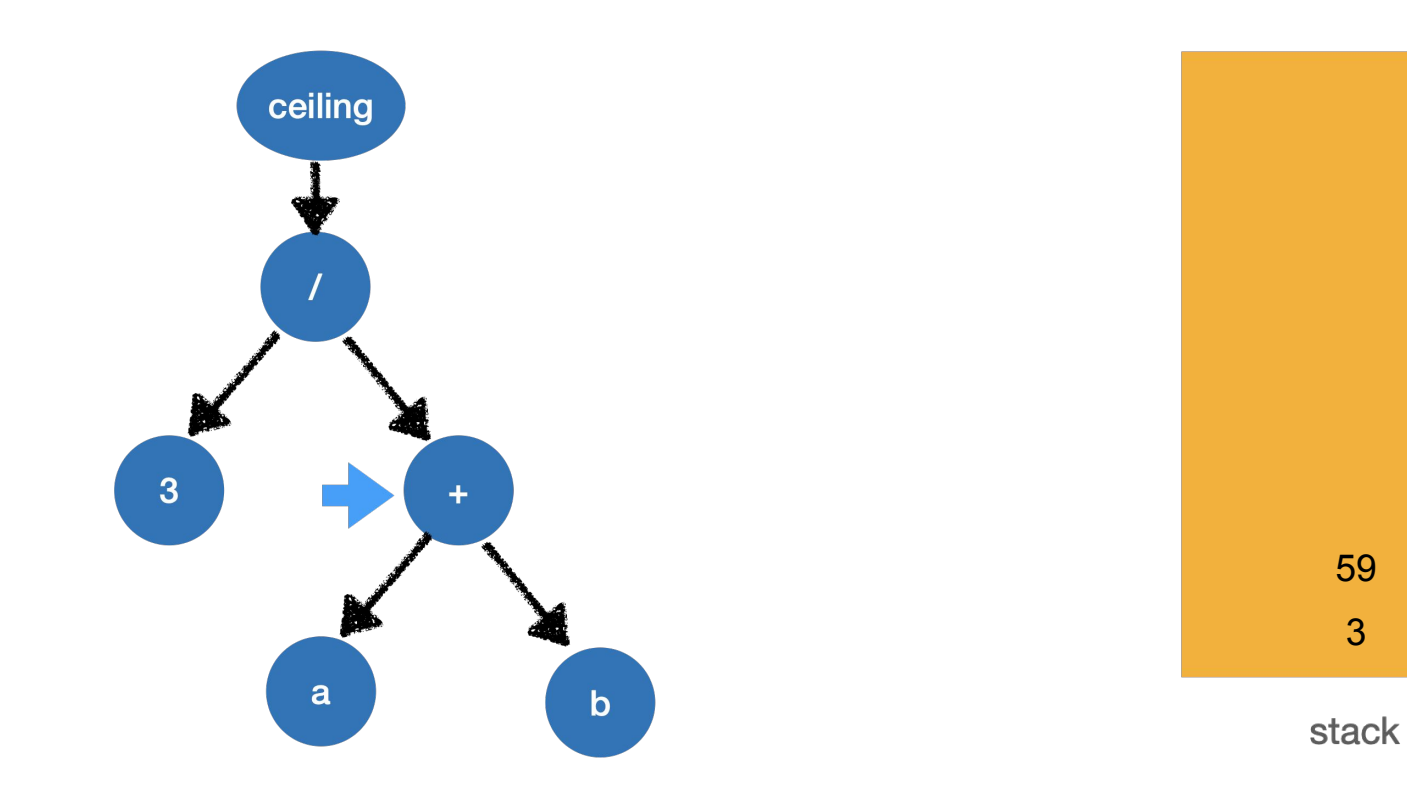

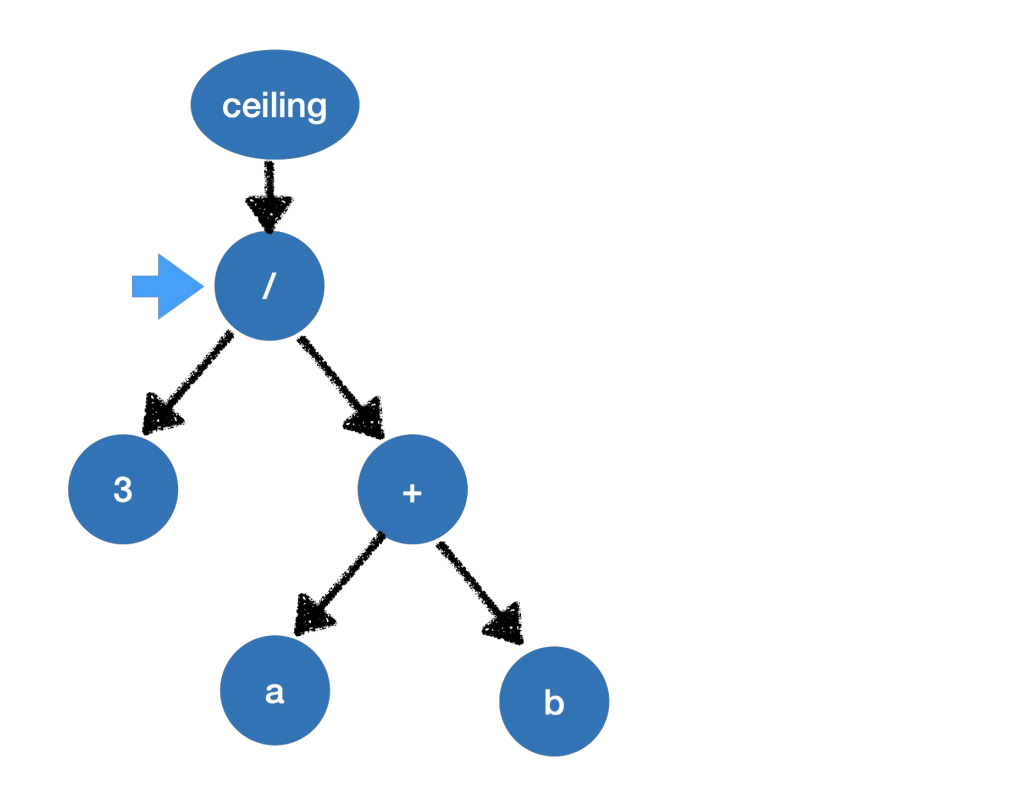

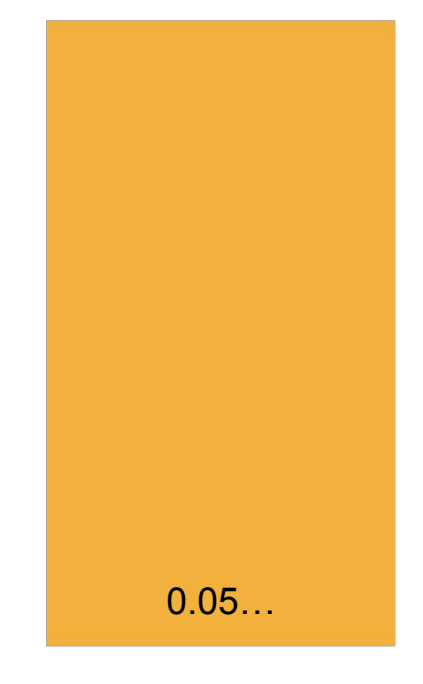

stack

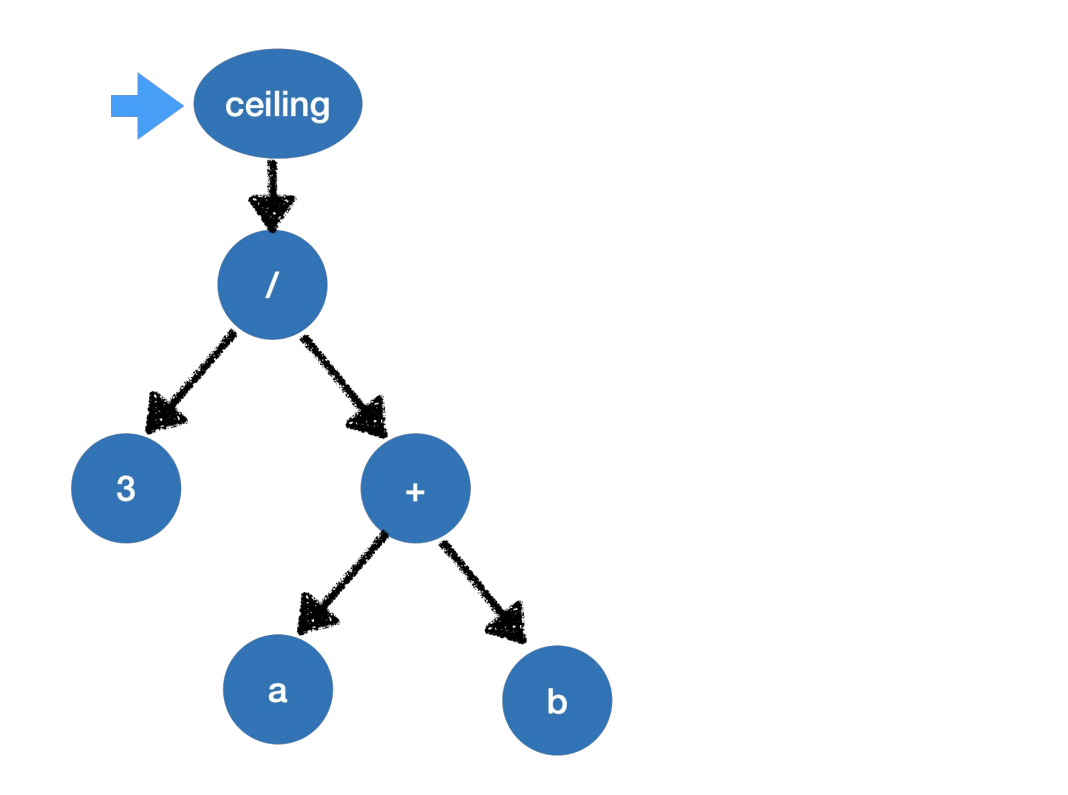

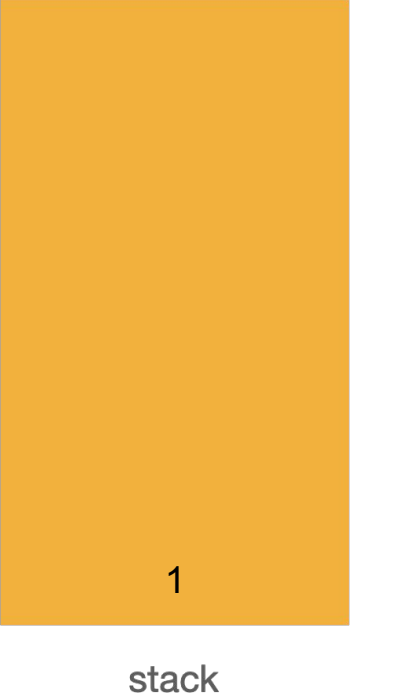

# Are we done?

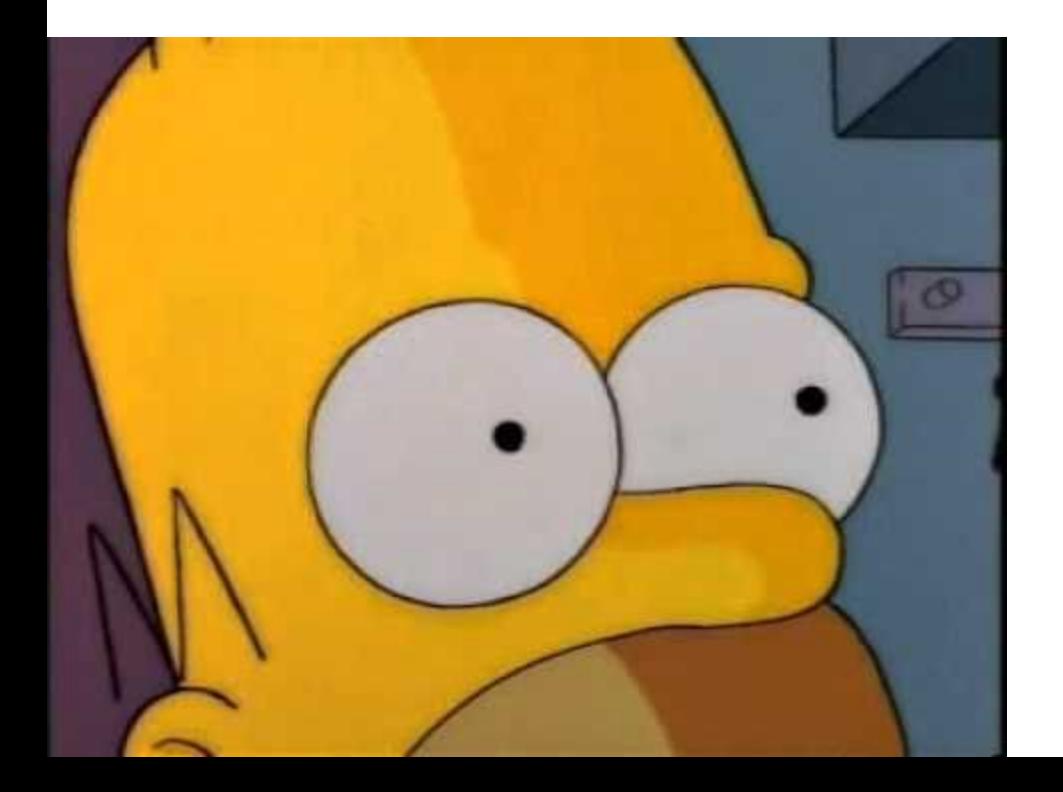

 $a := 1$ . for  $\left(\text{condition}\right)$  {  $|a| = a + 6$  $^{\wedge}$  a + 2.

# **Compilation**

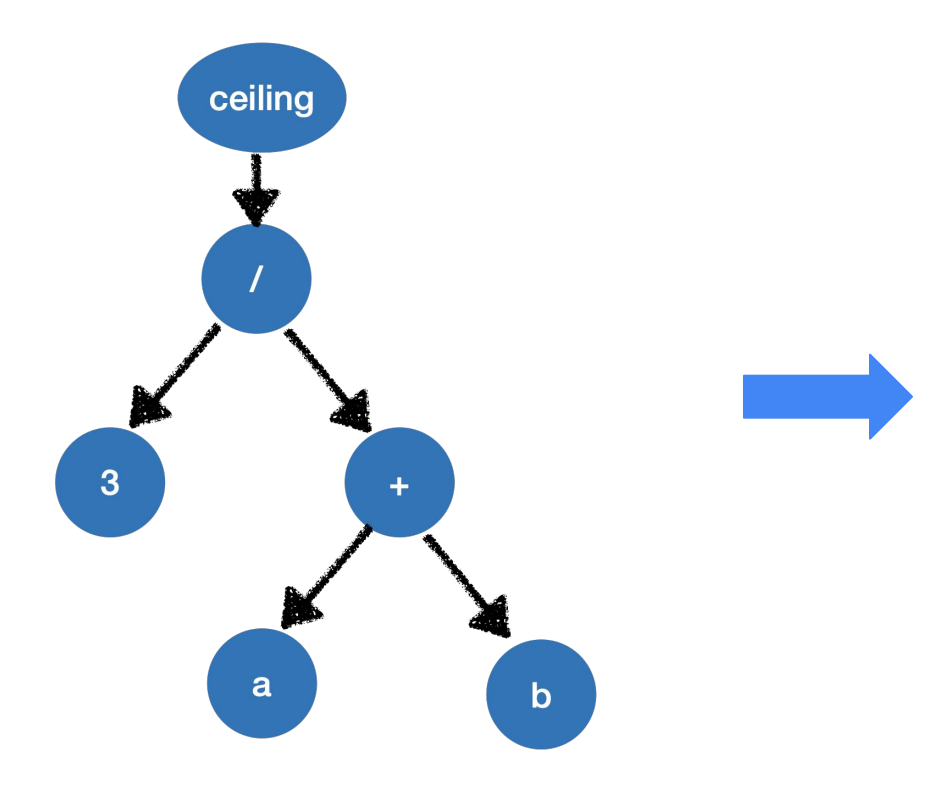

FADD d0, d0, d1 FMOV d1, #3 FDIV d0, d1, d0 FRINTP d0, d0 RET

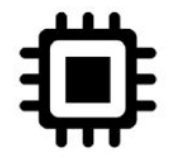

# **Why don't we just compile?**

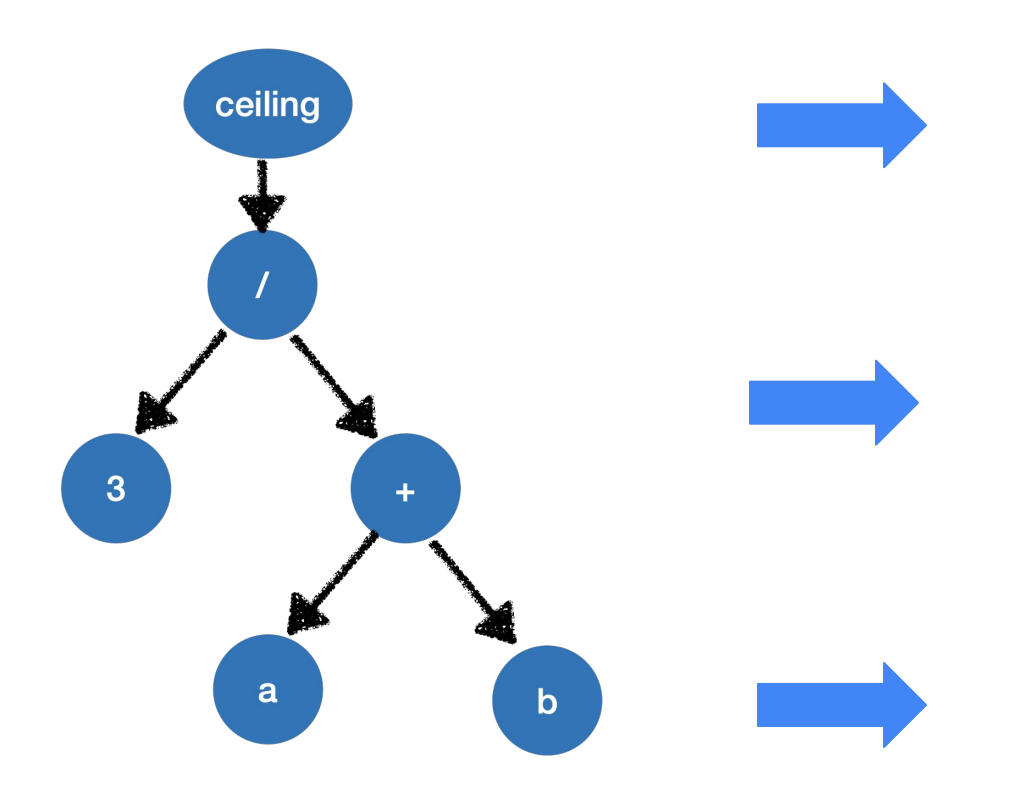

ADDSD xmm0, xmm1 MOVSD xmm1, #3 DIVSD xmm1, xmm0 (...)

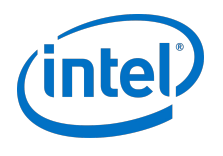

 $FADD$  d<sub>0</sub>, d<sub>0</sub>, d<sub>1</sub> FMOV d1, #3 FDIV d0, d1, d0 FRINTP d0, d0 RET

FADD.D ft1, fa0, fa1 FDIV.D fa0, ft0, ft1 CALL ceil@plt (...)

**OIN** 

### **Interpreter vs compiler**

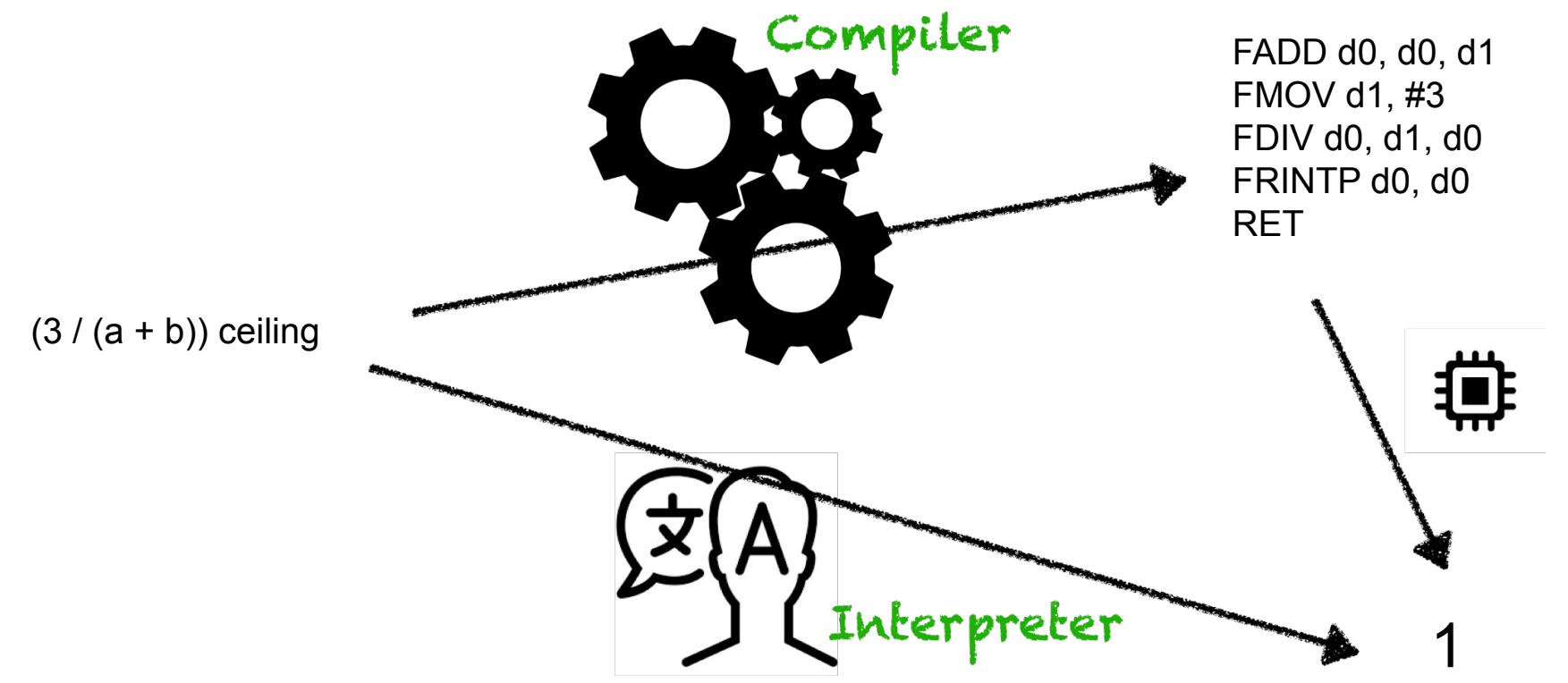

# **Can we combine both strategies?**

# **Bytecode**

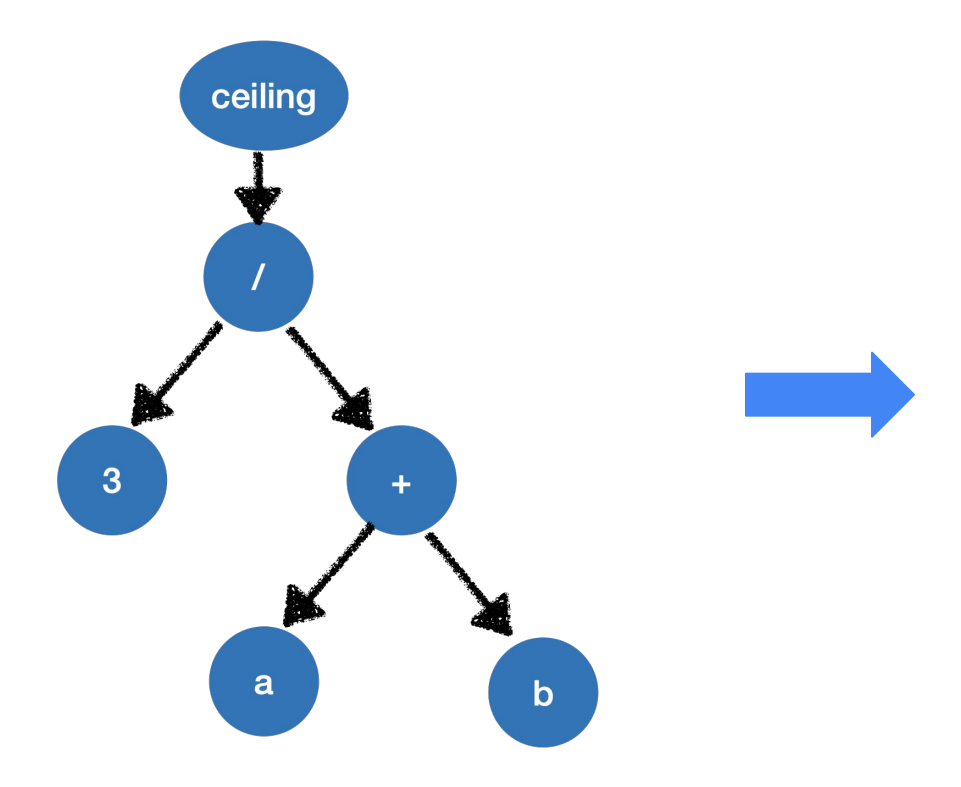

FADD d0, d0, d1 FMOV d1, #3 FDIV d0, d1, d0 FRINTP d0, d0 RET

# **Bytecode**

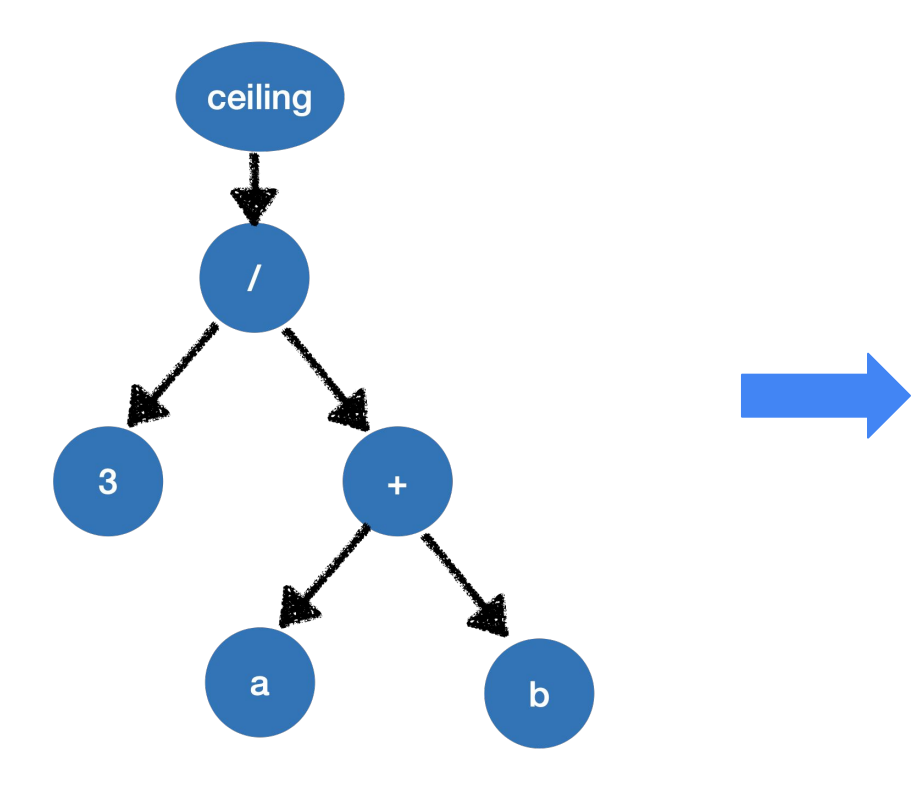

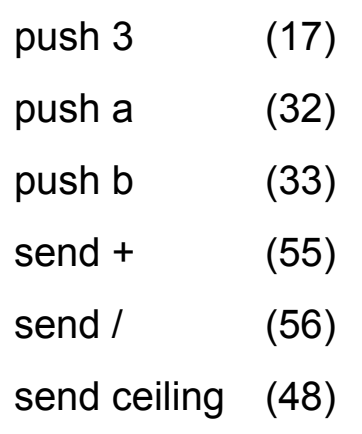

# **Bytecode**

 $a := 1;$ if (condition) {  $a := a + 6;$ return  $a + 2$ ;

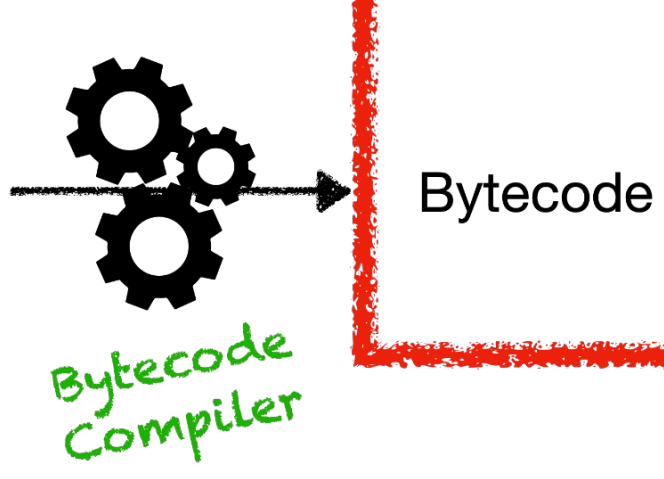

# Virtual Machine

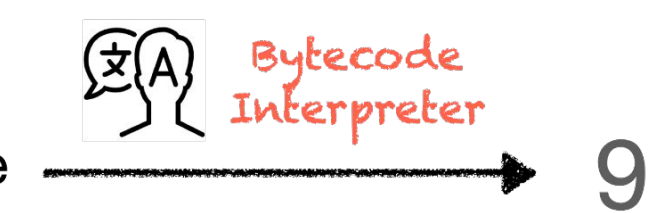

# **Bytecode as compilation target**

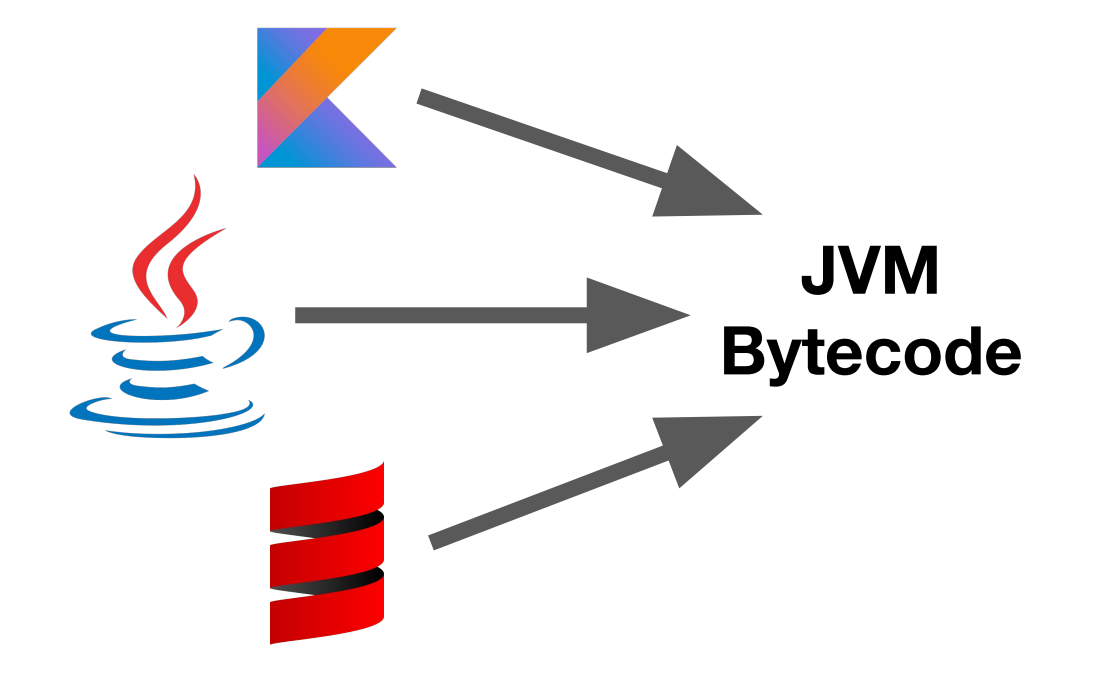

# **Can we go even further? => JIT compilation further?**

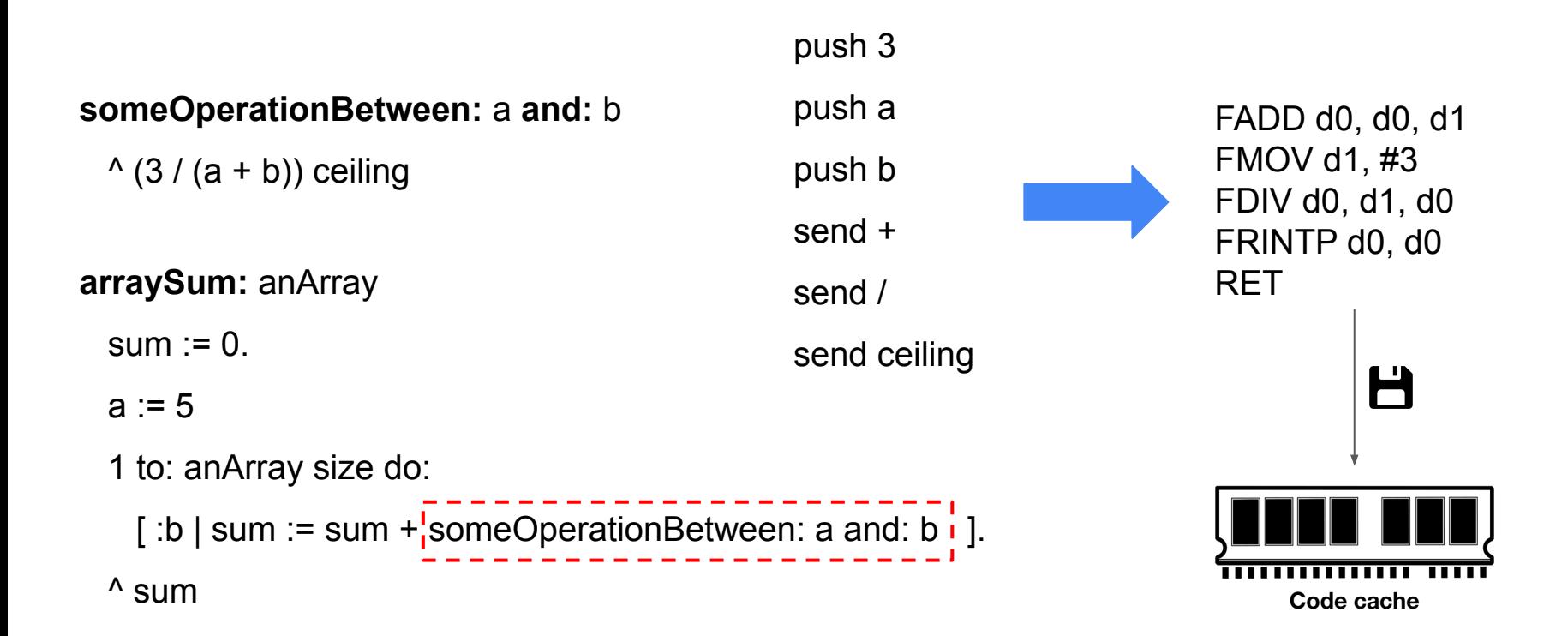

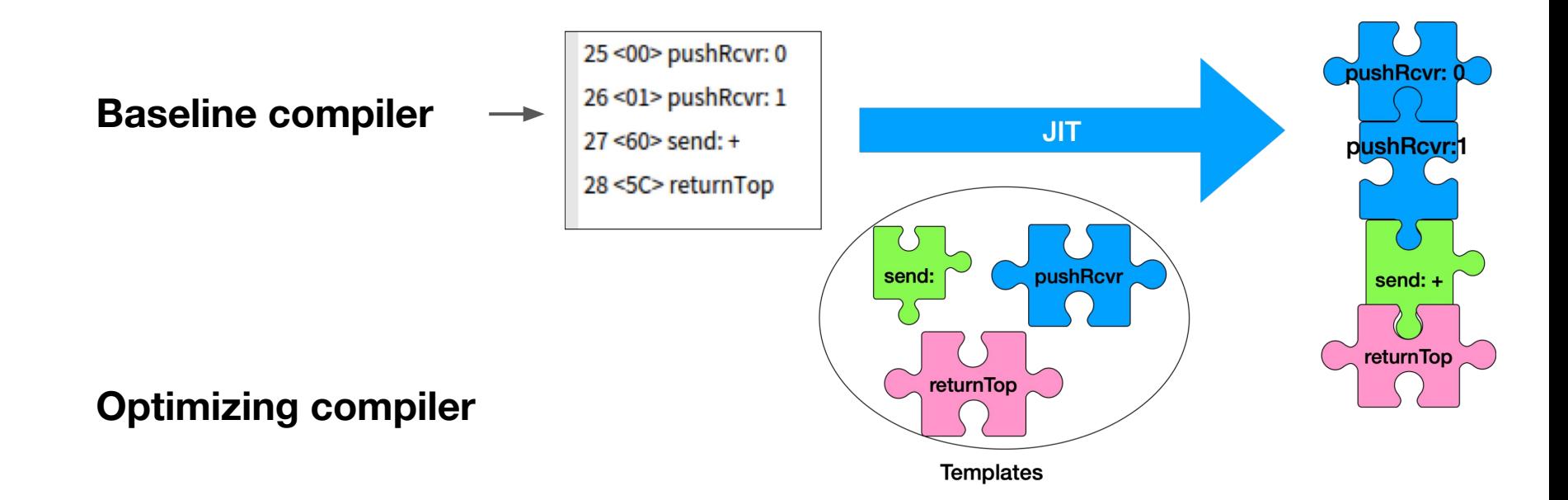

[100 factorial] bench

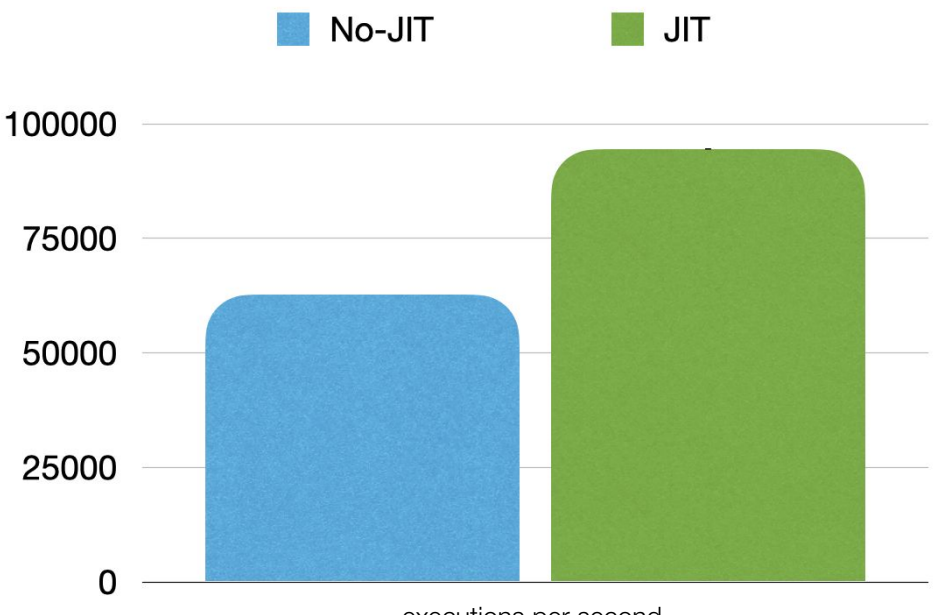

executions per second (higher is better)

| $a := 30$                                    |                      |
|----------------------------------------------|----------------------|
| $b := a * 4$                                 |                      |
| <b>Optimizing compiler</b> $\longrightarrow$ | $(a > 10)$ ifTrue: [ |
| $b := b - 10$                                |                      |
| $\frac{1}{b} \times b * (60 / a)$            |                      |

| \n $a := 30$ \n                                                           |                                                           |
|---------------------------------------------------------------------------|-----------------------------------------------------------|
| \n $b := 30 * 4$ \n                                                       |                                                           |
| \n <b>Optimizing compiler</b> \n                                          | \n $(30 > 10)$ ifTrue: [\n <b>Constant propagation</b> \n |
| \n $b := b - 10$ \n                                                       |                                                           |
| \n $\begin{array}{ccc}\n & & \\  & & \\  \hline\n & & \\  \end{array}$ \n |                                                           |

| $a := 30$                                    |                   |
|----------------------------------------------|-------------------|
| $b := 120$                                   |                   |
| <b>Optimizing compiler</b> $\longrightarrow$ | (true) if True: [ |
| $b := b - 10$                                |                   |
| $1$                                          |                   |
| $2$                                          |                   |
| $2$                                          |                   |

| $a := 30$                                    |                   |
|----------------------------------------------|-------------------|
| $b := 120$                                   |                   |
| <b>Optimizing compiler</b> $\longrightarrow$ | (true) if True: [ |
| $b := b - 10$                                |                   |
| $\frac{1}{b} \times b \times 2$              |                   |

$$
b := 120.
$$
\nOptimizing compiler  $\longrightarrow$ 

\nLet  $\theta$  is the following  $b := b - 10$ .

\nLet  $b$  is the following  $b := b - 10$ .

\nLet  $b$  is the following  $b$  is the following  $b$  is the following  $b$ .

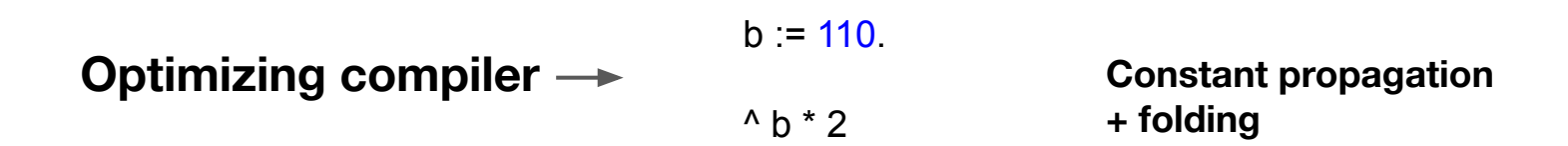

**Baseline compiler**

**Optimizing compiler**  $\rightarrow$   $\rightarrow$   $\frac{220}{ }$  Constant propagation

**+ folding**

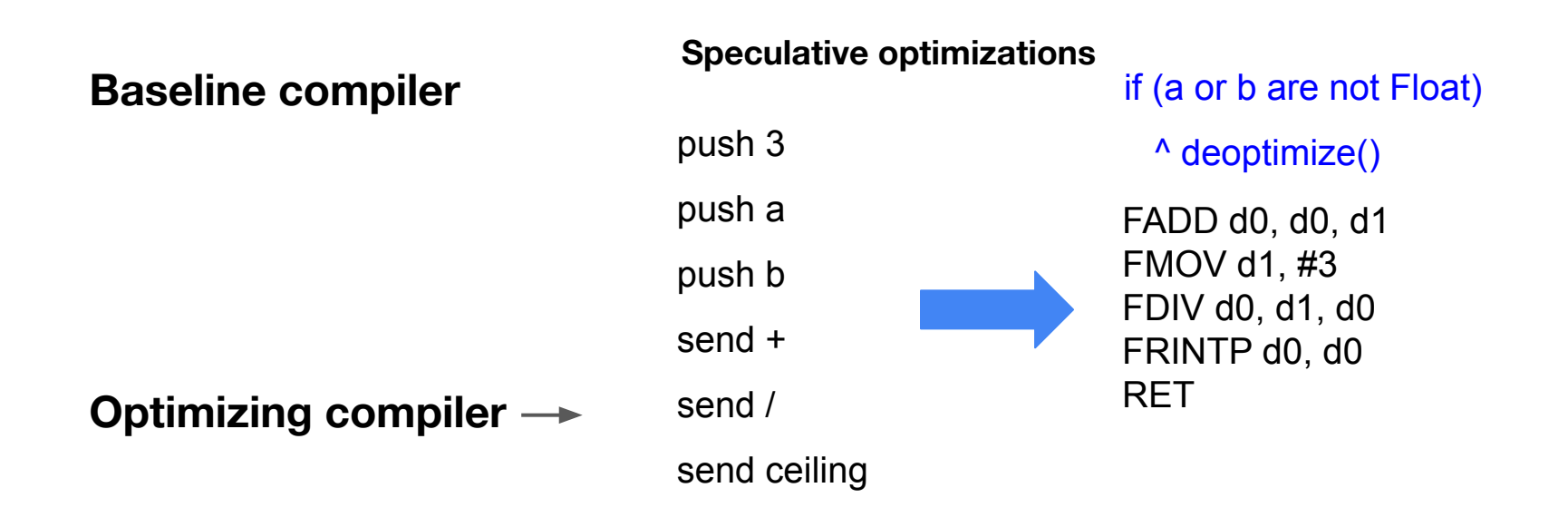

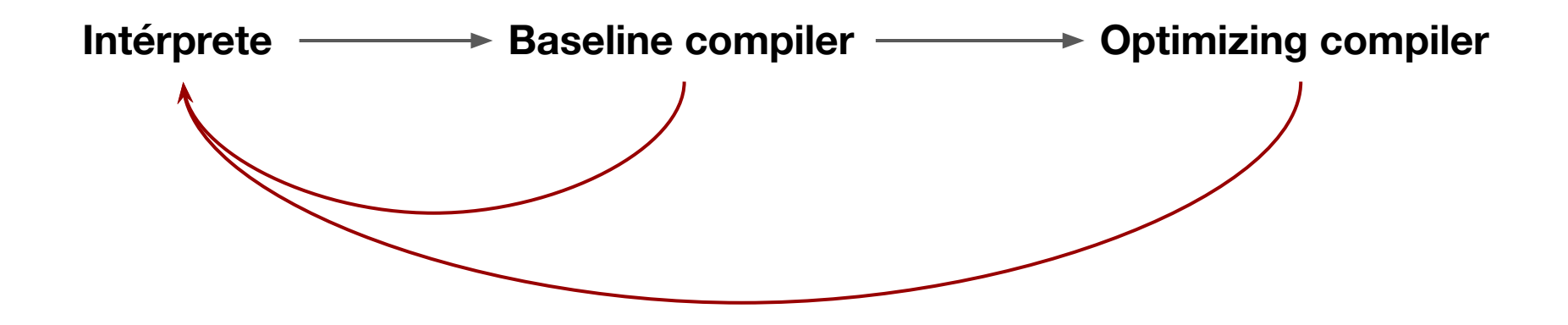

# **Final architecture**

# Virtual Machine

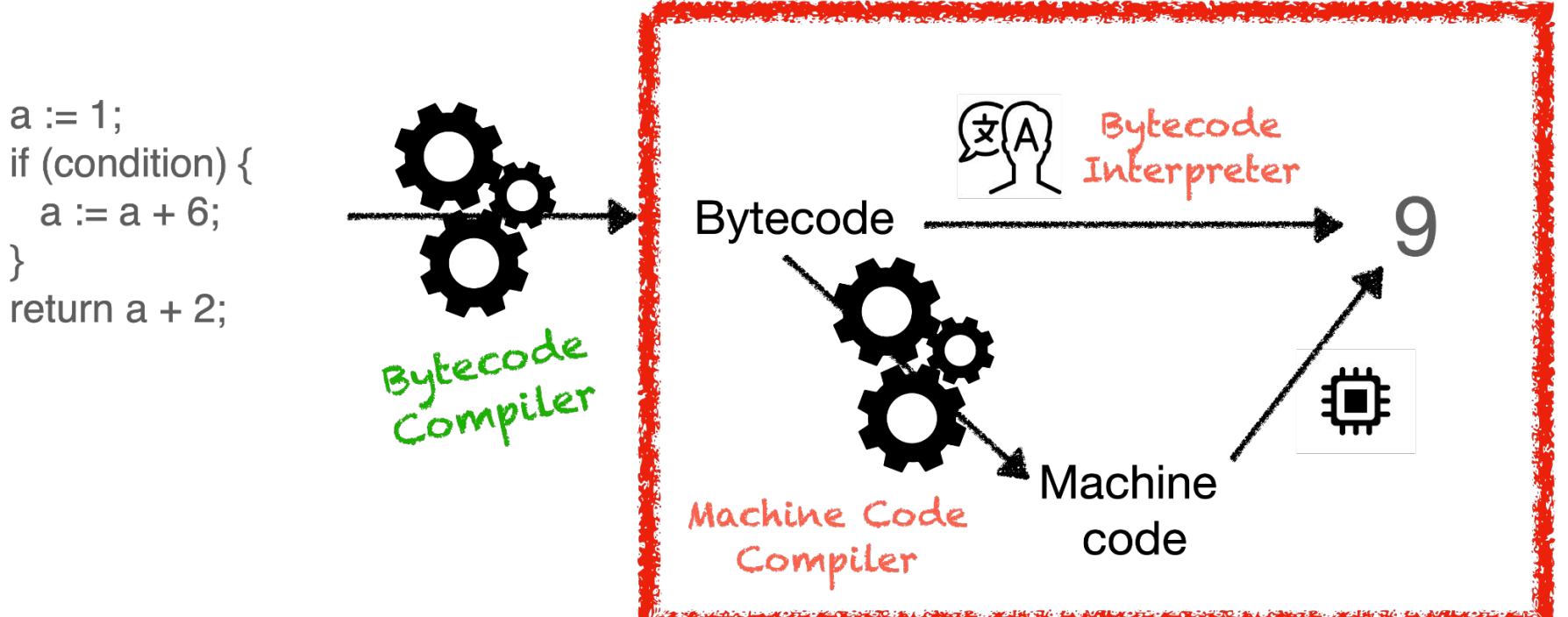

# **Recap**

#### **Interpreters**

AST interpreter

Bytecode interpreter

#### **Compilers**

Compiling to machine code (ahead-of-time)

Compiling to bytecode

Compiling to machine code (just-in-time)

Baseline compilers

Optimizing compilers

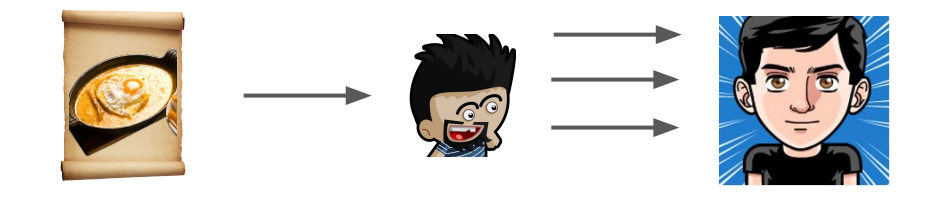

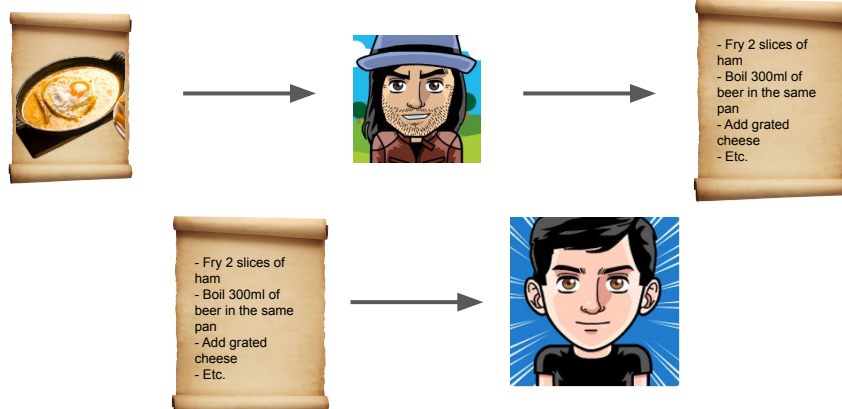

# **Bonus: What have I been doing?**

# Loops are always a problem...

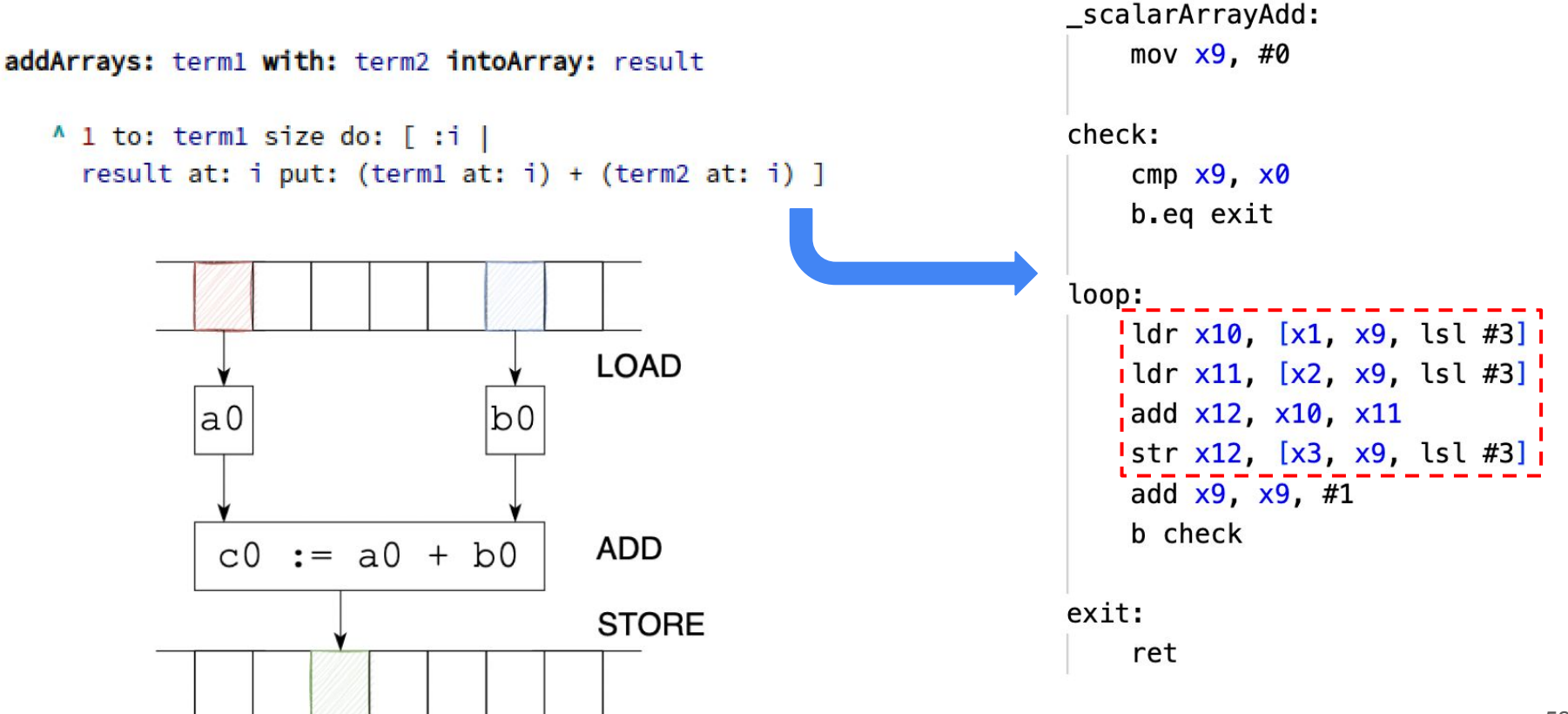

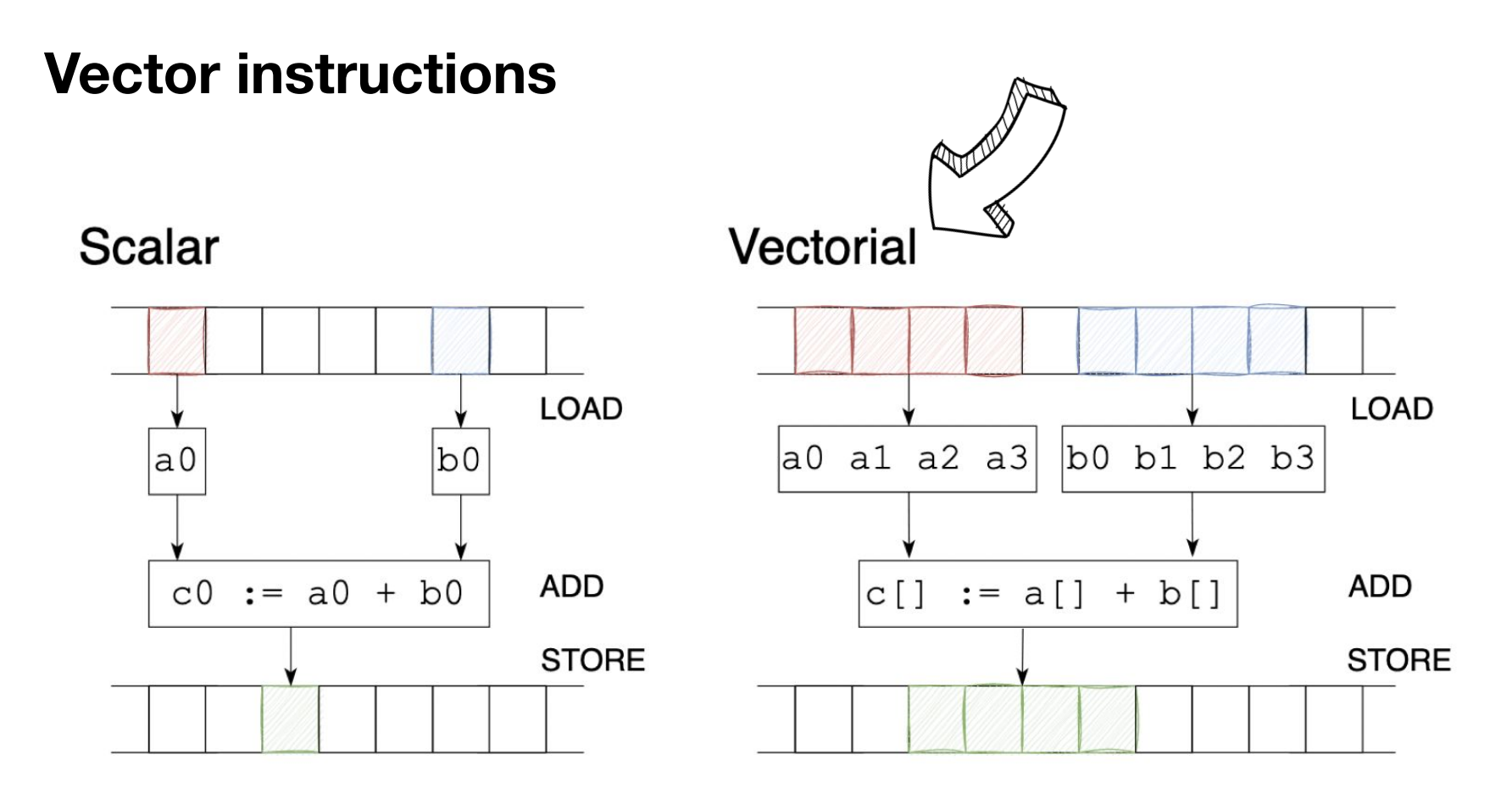

# **Vector instructions**

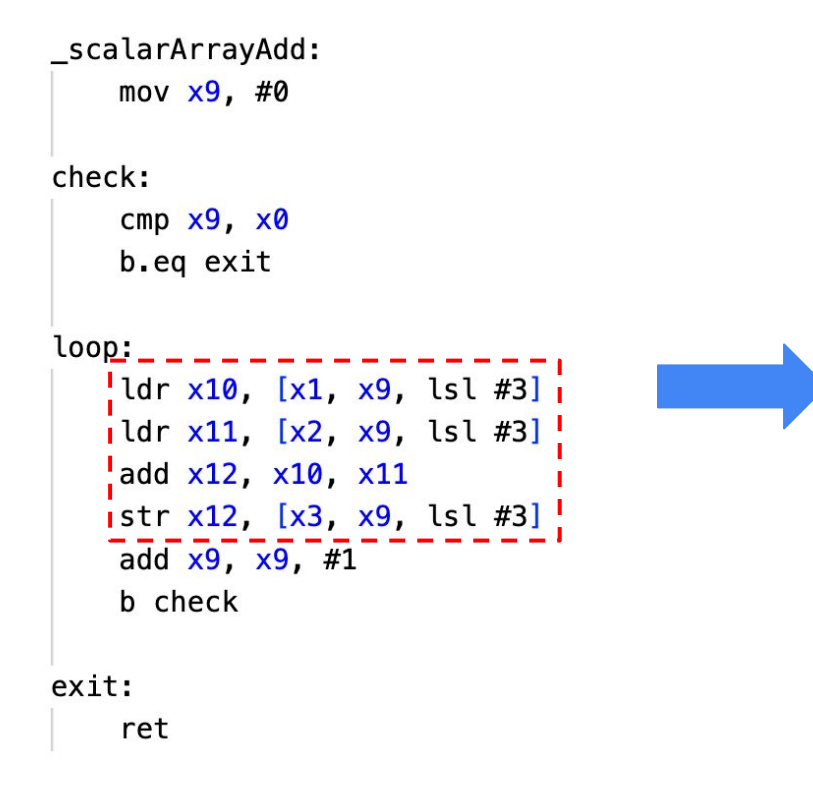

```
_vectorialArrayAdd:
     lsr x0, x0, #2loop:
     cmp\times 0, 0
     b eq exit
    \frac{1}{2}ld1 {v1.4s}, [x1], #16 \frac{1}{2}\frac{1}{1}ld1 {v2.4s}, [x2], #16 |
    add v3.4s, v1.4s, v2.4s!
    \frac{1}{1}st1 {v3.4s}, [x3], #16 \frac{1}{1}sub x0, x0, #1
     b loop
exit:
     ret
```
● VM Primitives

● Vectorized Bytecode

# **How are vector instructions generated in Pharo?**

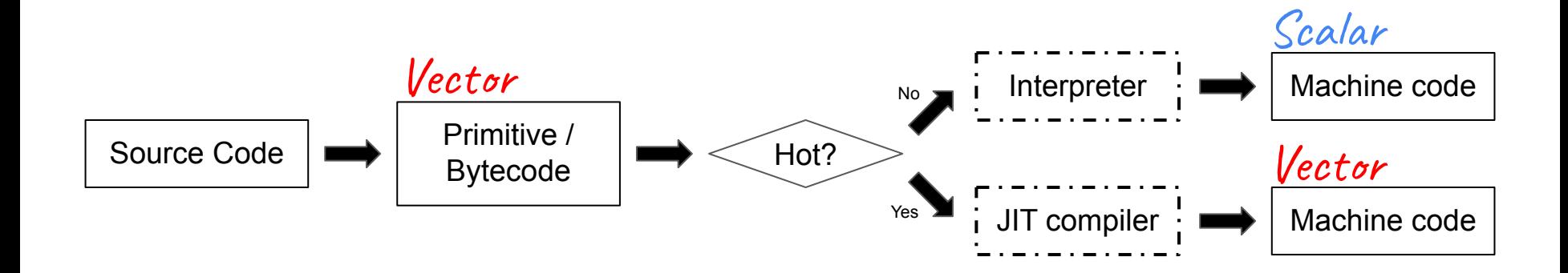

- VM Primitives
	- **○ Specialized**
	- Faster, less checks
- Vectorized Bytecode

- VM Primitives
	- **○ Specialized**
	- Faster, less checks
- Vectorized Bytecode
	- **○ Composable**
	- Safe at the expense of speed

- VM Primitives
	- **○ Specialized**
	- Faster, less checks
- Vectorized Bytecode
	- **○ Composable**
	- Safe at the expense of speed

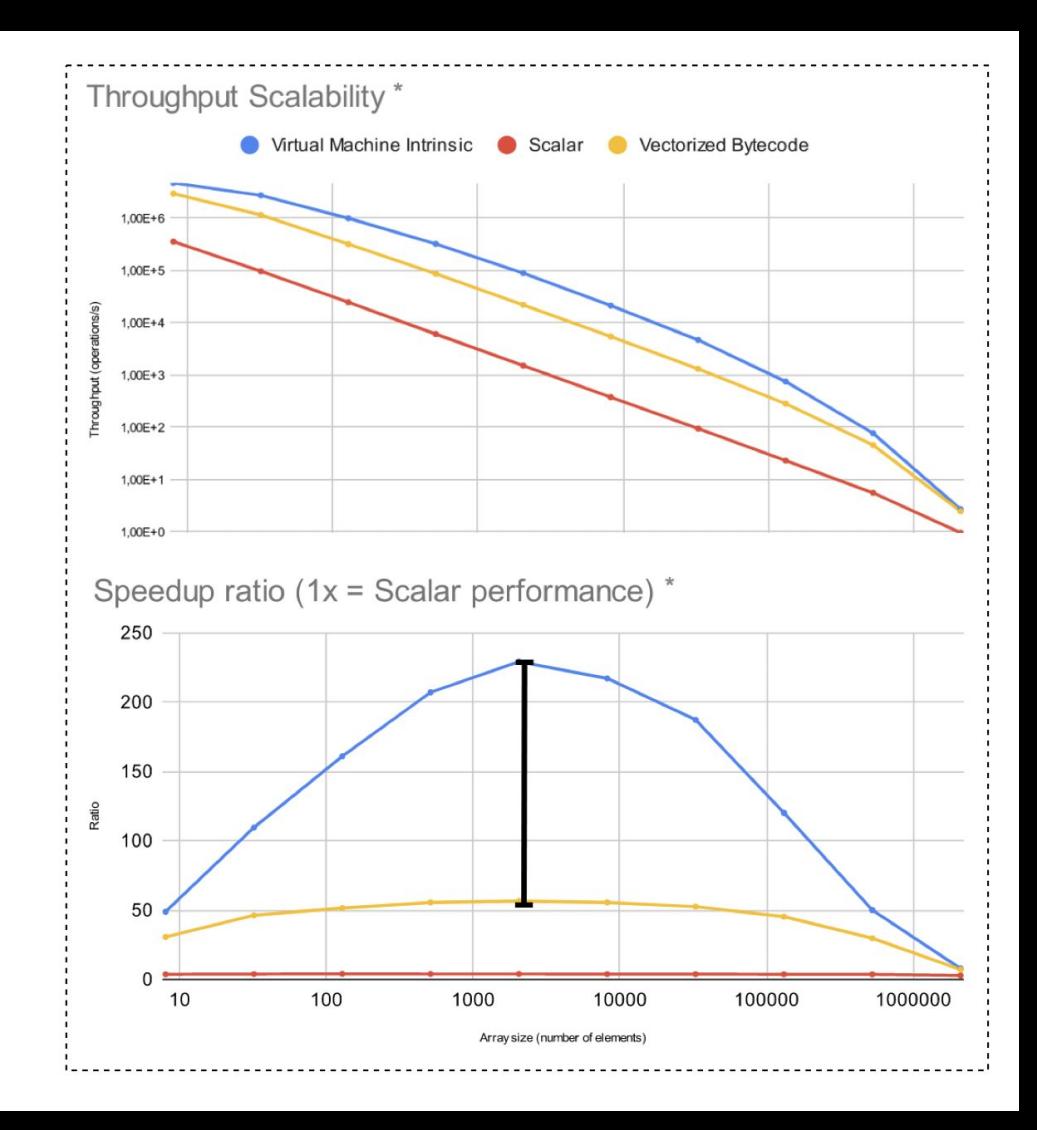

# **What do we have today?**

Optimized primitives for specific operations

 $\circ$  Object initialization  $\longrightarrow$  2x faster with vector instructions

Arithmetic operations on arrays  $\longrightarrow$ testbed for primitives vs bytecodes

Open research

Can we have the best of both worlds?

- Composability
- Performance

**Performant vectorized bytecode**

# **Thanks!**

**Nico Rainhart RMoD - September 2022**